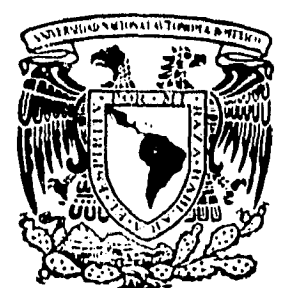

# **UNIVERSIDAD NACIONAL AUTONOMA DE MEXICO**

 $\sim$   $\sqrt{25}$ 

**ESCUELA NACIONAL DE ESTUDIOS PROFESIONALES "ACATLA N"** 

# **SISTEMA DE ADMINISTRACION Y CONTROL**

# **MEMORIA DEL DESEMPEÑO PROFESIONAL OUE PARA OBTENER EL TITULO DEI QUE PARA OBTENER EL TITULO DE:<br>A C T U A R I O PR E S EN T As**

**SALVADOR OROZCO MENDOZA** 

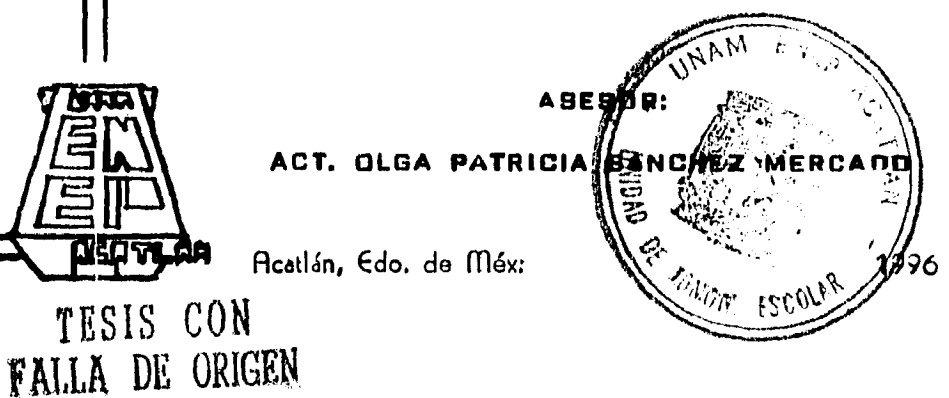

 TESIS CON FALLA DE ORIGEN

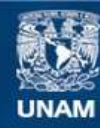

Universidad Nacional Autónoma de México

**UNAM – Dirección General de Bibliotecas Tesis Digitales Restricciones de uso**

# **DERECHOS RESERVADOS © PROHIBIDA SU REPRODUCCIÓN TOTAL O PARCIAL**

Todo el material contenido en esta tesis esta protegido por la Ley Federal del Derecho de Autor (LFDA) de los Estados Unidos Mexicanos (México).

**Biblioteca Central** 

Dirección General de Bibliotecas de la UNAM

El uso de imágenes, fragmentos de videos, y demás material que sea objeto de protección de los derechos de autor, será exclusivamente para fines educativos e informativos y deberá citar la fuente donde la obtuvo mencionando el autor o autores. Cualquier uso distinto como el lucro, reproducción, edición o modificación, será perseguido y sancionado por el respectivo titular de los Derechos de Autor.

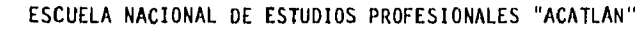

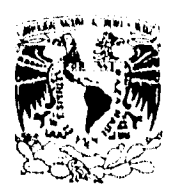

DIVISION DE MATEMATICAS E INGENIERIA PROGRAMA DE ACTUARIA Y M.A.C.

VNIVERALAD NACIONAL A7PNNJA DE MEXICO

SR. SALVADOR OROZCO MENDOZA Alumno de la carrera de Actuaría Presente.

De acuerdo a su solicitud presentada con fecha 28 de abril de 1995, me complace notificarle que esta Jefatura tuvo a bien asignarle el siguiente tema de Memoria de Desempeño Profesional: "SISTEMA DE ADMINISTRACION Y CONTROL", el cual se desa- rrollará como sigue:

> INTRODUCCION. CAP. I Presentación de la Empresa. CAP. II Antecedentes y Objetivos. CAP. III Diseño del Sistema. CAP. IV Desarrollo del Sistema. CAP. V Implementación. CONCLUSIONES. BIBLIOGRAFIA.

Asimismo, fué designada como Asesor de Memoria de Desempeño - Profesional la ACT. OLGA PATRICIA SANCHEZ MERCADO.

Ruego a usted tomar nota que en cumplimiento de lo especifica do en la Ley de Profesiones, deberá presentar servicio social durante un tiempo mínimo de seis meses como requisito básicopara sustentar examen profesional, así como de la disposición de la Coordinación de la Administración Escolar en el sentido de que se imprima en lugar visible de los ejemplares del trabajo de Memoria de Desempeño Profesional el título del trabajo realizado. Esta comunicación deberá imprimirse en el interior de la misma.

 $\pm$ 

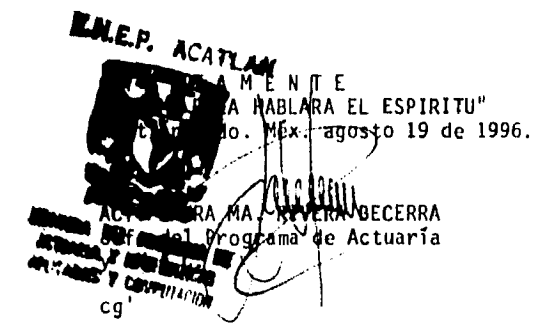

Doy gracias a Dios, por acompañarme siempre en el camino

 $\mathbf{v}$ 

 $\sim 10^{-10}$ 

 $\sim$   $\star$ 

 $\sim$ 

 $\bar{\mathcal{A}}$ 

 $\bullet$ 

 $\bar{z}$ 

 $\overline{\phantom{a}}$  $\mathcal{A}^{\pm}$ 

> Gracias a mi Madre, sin ti no lo habría logrado

> > Gracias a mis compañeros de escuela y trabajo, por el apoyo brindado.

> > > $\bar{z}$

# **CONTENIDO**

 $\bullet$ 

 $\overline{\phantom{m}}$ 

 $\ddot{\phantom{a}}$ 

¥

 $\bullet$ 

 $\ddot{\phantom{0}}$ 

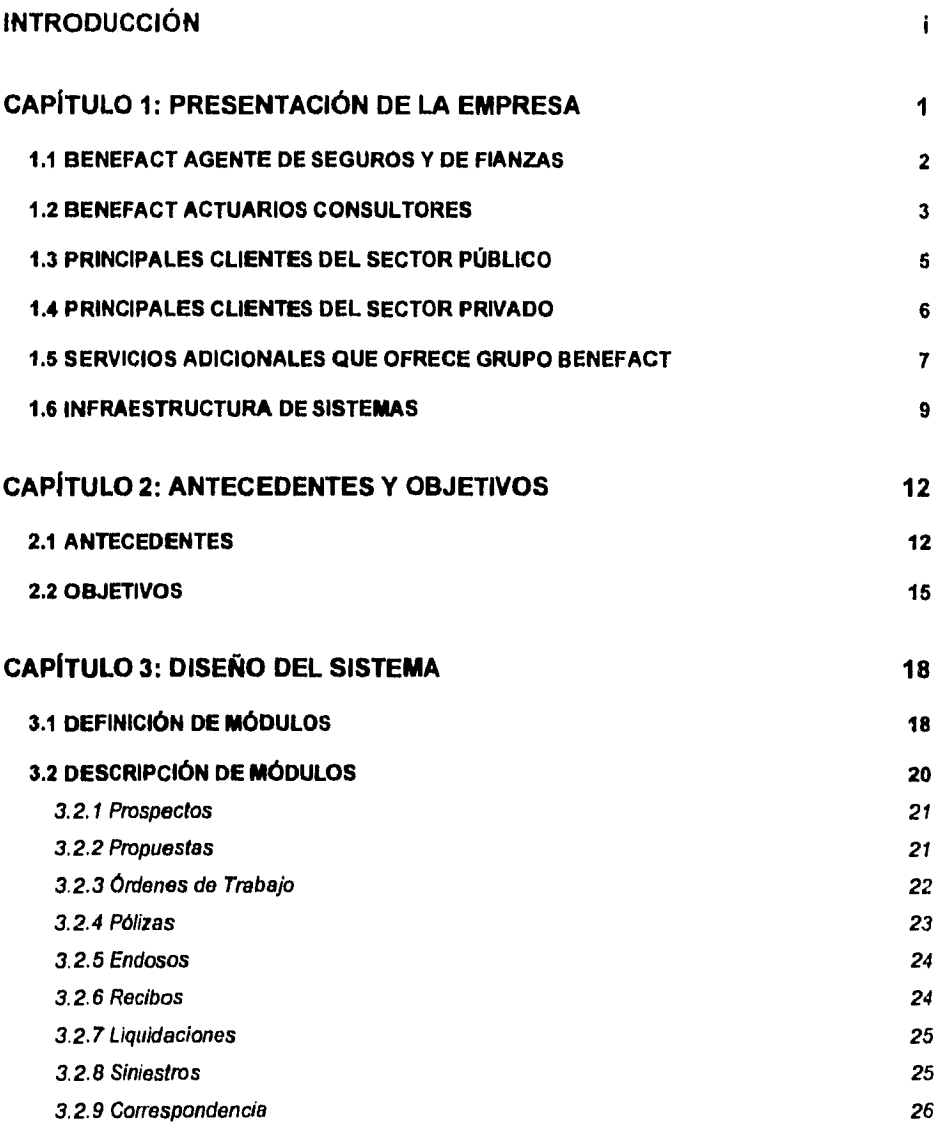

 $\boldsymbol{t}$ 

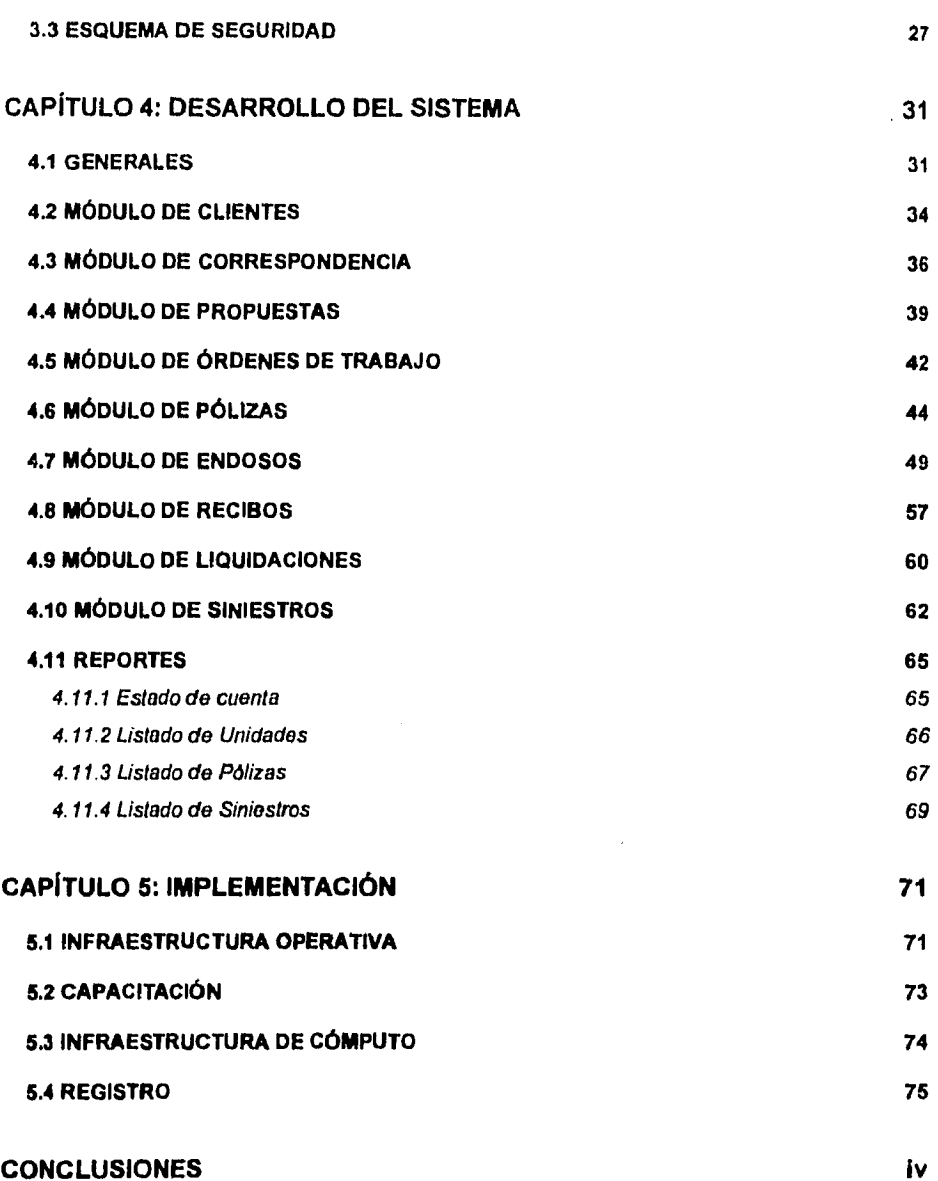

 $\epsilon$ 

 $\ddot{\phantom{0}}$ 

 $\blacksquare$ 

 $\bullet$ 

 $\ddot{\phantom{a}}$ 

# **INTRODUCCIÓN**

1

En la actualidad la computadora se ha convertido en una de las herramientas principales **de** apoyo al profesionista, siendo el Actuario uno de los que la requiere; por ejemplo, gran parte de las operaciones que se realizan tanto en el mercado asegurador, como en consultoría actuarial se procesan por medio de una computadora.

Sin embargo, cuando estudié la carrera, me pude percatar que existía un vacio en computación; existiendo profesionistas en informática los cuales solamente dominan ese campo, y son los que generalmente desarrollan los sistemas computacionales, pero sus desarrollos carecen de las opciones y por menores que necesita el usuario final. Por otro lado, existe el profesionista que aplica la computación, pero sus conocimientos en informática no son los suficientes como para generar sus propios sistemas de manera eficiente.

Al estudiar la carrera de Actuaría cursé materias de pre-especialidad **en** seguros y computación, con el fin de dedicarme a cubrir el abismo entre la informática y la Actuaría, adicionalmente inicié mi vida laboral a partir del segundo semestre de la carrera como programador en una empresa de mercadotecnia, posteriormente, para mediados **de** la carrera me encontraba como investigador e instructor de la División de Educación Continua de la Fundación Arturo Rosenblueth, misma que posteriormente se separaría para formar el Grupo Galileo, en el cual tuve oportunidad de impartir materias **de** diplomados en informática, asl como un seminario de introducción a la computación.

El desarrollo paralelo de ambas ramas me permitió definir un campo de acción muy específico, en el cual tenia experiencia en desarrollos informáticos y al mismo tiempo, contaba con todos los conocimientos propios de la carrera de Actuarla, los

cuales entre otras cosas, me permitieron desarrollar una habilidad "intuitiva" para la solución de problemas, aplicando la lógica matemática y aprovechando la capacidad interdisciplinaria que da la carrera.

Escogí la opción de memorias de desarrollo profesional, debido a que durante mi vida laboral he tenido la oportunidad de conjuntar la carrera con algunos conocimientos de informática, y así realicé un proyecto que optimizara la operación de un despacho de corredores de seguros mediante la aplicación de una nueva forma de trabajo, apoyada en un sistema informático. Un sistema informático es también conocido como un programa de aplicación. "Un programa de aplicación, en la ciencia computacional, es un programa de computadora diseñado para ayudar a la gente a realizar cierto tipo de trabajo...."'

El objetivo del presente trabajo es dar a conocer mi experiencia profesional trabajando en Grupo Benefact, en donde desarrollé un sistema para administrar y controlar su cartera de clientes. La participación que tuve en el proyecto fue total, ya que realicé desde la conceptualización, el flujo de información dentro de la empresa, el diseño del sistema de trabajo junto con el sistema de cómputo, y finalmente la programación del mismo.

El trabajo se plantea en cinco capítulos, mostrando desde el marco de la empresa hasta la implantación del mismo, describiendo las etapas por las cuales se fue desarrollando el proyecto como sigue:

En el capítulo 1, se presenta a la empresa la cual se encuentra ubicada entre las primeras de su género por su nivel de captación de primas y volumen de negocios contando con varios clientes muy importantes.

Enciclopedia en CD-ROM Microsoft Encarta 1995, palabra buscada: "Application"

En el capitulo 2, se describe la situación anterior de la empresa junto con los objetivos que se perseguían al desarrollar el sistema antes mencionado, detallando las razones por las cuales fue necesario cambiar la forma de trabajo.

La forma como fue concebido el sistema se presenta en el capitulo 3, desde la definición de los módulos que lo componen junto con su descripción, hasta la determinación de la plataforma de desarrollo y aplicación.

El desarrollo del sistema se presenta en el capitulo 4, detallando cada módulo junto con los datos que cada uno almacena, iniciando con una descripción general de la operación y manejo del mismo.

Finalmente en el capitulo 5, se expone la forma en que se implementó describiendo los cambios necesarios en la operación de la empresa, los cambios en cuanto a infraestructura de equipo de cómputo se refiere y la capacitación que se impartió a todos los usuarios.

Por último y a manera de conclusiones se mencionan los resultados obtenidos con el sistema y los logros obtenidos, así como el desarrollo personal que obtuve durante la elaboración del mismo.

# **CAPITULO 1: PRESENTACIÓN DE LA EMPRESA**

 $\mathbf{I}$ 

Primero que nada, mostraré una breve presentación de la empresa para tener un marco de referencia sobre las actividades que en ella se desarrollan. Cabe mencionar que la presentación aquí mostrada, es la que se entrega actualmente a los clientes, por lo que cuenta con la información más actual al momento de elaborar el presente trabajo.

El Grupo Benefact está formado por dos empresas dinámicas: Benefact Agente de Seguros y de Fianzas y Benefact Actuarios Consultores. Es un Grupo de creación joven, cuyo personal que lo integra cuenta con muchos años de experiencia en el mercado, habiendo trabajado como directores en diversas áreas de las más importantes aseguradoras del pais. Desde sus inicios en el año de 1987, la Dirección de Benefact reconoció y aplicó el principio de seleccionar a su personal ejecutivo, conformando un grupo de colaboradores altamente calificados y con una amplia experiencia cada uno de ellos, tanto técnica como administrativa, con el propósito de proveer a sus clientes con servicios y asesoría técnica especializada principalmente en los rubros de: corretaje de seguros y fianzas, servicios de administración **de** riesgos y consultoría actuarial. Servicios y asesoria del más alto nivel profesional, con esmerada dedicación de tal forma que se atiendan las necesidades específicas e individuales del cliente para brindarle la mejor solución a sus objetivos y expectativas.

Nuestra filosofía es el desarrollo de productos y servicios profesionales de una manera eficaz y oportuna, llevando a cabo nuestra función de intermediarios, administradores de riesgos y consultores con mentalidad innovadora, con espíritu de cambio y actualización continua, mientras brindamos a nuestros clientes

productos y servicios de la mejor calidad, bajo las mejores condiciones del mercado y a los precios más competitivos, dentro del marco legal vigente.

A continuación se presenta una breve semblanza de las empresas que conforman el grupo.

## **1.1 BENEFACT AGENTE DE SEGUROS Y DE FIANZAS**

Brinda servicios de administración de riesgos y corretaje de seguros y fianzas. Reúne una amplia red de colaboradores, y sus perspectivas de venta la sitúan entre las 10 primeras empresas de su tipo en la industria aseguradora. La gama de los servicios que ofrece al mercado es tan diversa como su cartera, y son siempre diseñados para satisfacer los requerimientos de cada cliente.

La estructura empresarial del Grupo Benefact, sus amplios recursos técnicos y administrativos, asi como la valiosa experiencia de sus ejecutivos, le permiten ofrecer servicios integrales en todos los ramos de seguros y garantías: Seguro de Daños, Responsabilidad Civil, Automóviles, Marítimo y Transportes, Diversos, Vida, Accidentes y Enfermedades, Beneficios para Empleados y Fianzas.

Entre los servicios que ofrecemos están:

- Auditoria y administración del programa global de protección y garantías.
- Auditoria y actualización de valores, limites y sumas asegurables.
- Auditoria permanente de coberturas y condiciones.
- Contratación y administración de Programas de Reaseguro.
- Asesorla en la documentación y tramitación de siniestros.
- Programas de prevención de pérdidas y conservación de la propiedad.
- Auditoria y administración de los Planes de Beneficios para Empleados.
- Diseño de paquetes y programas de ventas a mercados específicos.
- Diseño, enlace y administración de Programas Multinacionales.
- Venta de seguros individuales y familiares.
- Negociación de fianzas, garantías y cauciones.

# 1.2 BENEFACT ACTUARIOS CONSULTORES

Es una empresa de consultoría y servicios actuariales con una innovadora mentalidad y marcada excelencia en la búsqueda de óptimos resultados a las necesidades de sus clientes. Su reputación en el mercado está fundada en la habilidad de identificar y obtener soluciones prácticas y competentes dentro de un marco ético, confidencial y profesional. Cuenta con el apoyo de actuarios y sistemas especializados para dar servicios integrales.

En nuestra Filosofía Corporativa, manejamos las siguientes constantes:

Estudio, familiarización e identificación analítica de cada situación.

Análisis del comportamiento y tendencias de mercado, productos, diseños, sistemas, metodología, eventos y legislación.

Anticipación a las implicaciones de corto y largo plazo, previendo respuestas y soluciones alternativas.

Constante actualización e investigación, que reafirme nuestra capacidad de servicios, recursos, sistemas y rendimientos.

Sistema de trabajo en equipo, con personal capacitado y de alta dedicación profesional.

Comunicación efectiva, clara y consciente en el desarrollo de nuestras funciones y en la prestación de nuestros servicios.

Resultados concretos y palpables.

Algunos de nuestros servicios son:

- CONSULTORÍA EN PLANES DE BENEFICIOS PARA EMPLEADOS. Diseño, Valuación Actuarial, instalación, Comunicación, Administración, Planes de Previsión Social, Contratos Colectivos, Administración de Fondos de Ahorro, etc.
- CONSULTORÍA ACTUARIAL A PRESTADORES Y USUARIOS DE SERVICIOS MÉDICOS. Análisis Financiero, Análisis de siniestralidad, Nuevos productos, Soporte estadístico, Tarificación, Soporte Administrativo y Operativo, etc.
- CONSULTORÍA EN ADMINISTRACIÓN DE RIESGOS. Tarificación, Estrategias Financieras, Fusiones y Adquisiciones, Análisis financieros, Información Gerencial, Diseño de Sistemas, etc.
- SERVICIOS FINANCIEROS Y DE SEGUROS DE VIDA. Evaluación de mercado potencial y competitividad, Planeación Estratégica, Análisis de Desarrollo de productos, Análisis Financieros, Reportes Actuariales, Auditoria y

Certificación de Reservas, Reaseguro, Formación y Desarrollo de tuerza de ventas, etc.

# **1.3 PRINCIPALES CLIENTES DEL SECTOR PÚBLICO**

- 1. Secretaria de Hacienda y Crédito Público
- 2. Secretaria de Gobernación
- 3. Secretaría de Turismo
- 4. Instituto Nacional de Estadistica Geográfica e Informática
- 5. Instituto del Fondo Nacional de la Vivienda para los Trabajadores
- 6. Luz y Fuerza del Centro
- 7. Servicios a la Navegación del Espacio Aéreo Mexicano
- 8. Banco Nacional de Comercio Exterior
- 9. Sistema de Transporte Colectivo Metro
- 10. Servicio de Transporte Eléctrico del D.F.
- 11. Comisión para la Regularización de la Tenencia de la Tierra
- 12. Instituto Nacional Indigenista
- 13. Centros de Integración Juvenil
- 14. Instalaciones Inmobiliarias para la Industria
- 15. Gobierno del Estado de Puebla
- 5
- 16. Gobierno del Estado de Chiapas
- 17, Instituto de Pensiones del Estado de Veracruz
- 18. Televisión Metropolitana, S.A. de C.V.
- 19. Exportadora de Sal.

# **1.4 PRINCIPALES CLIENTES DEL SECTOR PRIVADO**

- 1. Sociedad Cooperativa Manufacturera de Cemento Portland, La Cruz Azul, S.C.L.
- 2. Fertilizantes Químicos Mexicanos, S.A.
- 3. Fertilizantes de Minatitlan, S.A.
- 4. Grupo Sol (Cadena Melia)
- 5. Desarrollo Vacacional Azul Ixtapa
- 6. Rockwell International
- 7. Grupo Autrey
- 8. Concretos Metropolitanos, S.A.
- 9. Transportes Unidos Mexicanos, S.A.
- 10, Club Deportivo Social y Cultural Cruz Azul
- 11. Transportes Elher
- 12. Perfumes Christian Dior
- 13. Grupo Azul
- 14. Acuática Nelson Vargas
- 15. Grupo Manufacturero Continental, S.A.
- 16. Corporación Interamericana de Inversiones y/o Ecologla y Recursos Asociados, S.A. de C.V.
- 17. Federación Mexicana de Futbol Asoc., A.C.
- 18. Pioneer, S.A. de C.V.
- 19. Comunicaciones e Informática S.A. de C.V.
- 20, Sistemas Integrales de Transportes S.A. de C.V.

# **1.5 SERVICIOS ADICIONALES QUE OFRECE GRUPO BENEFACT**

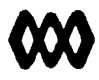

WOODROW MILLIMAN

International Actuaries and Consultants

GRUPO BENEFACT, ofrece asesoría y consultoria actuarial, como parte integral de sus servicios, lo que ratifica el altísimo nivel de los mismos. Benefact Actuarios Consultores S.A. de C.V., es miembro de una de las Cadenas de Consultoría Actuarial más grandes y prestigiadas del mundo (Woodrow Milliman International Actuarial Consultant Network), con más de 95 oficinas en 22 paises.

Lo anterior se traduce en que Benefact cuenta con la infraestructura, la habilidad, la experiencia y el más amplio soporte técnico, para ofrecer a sus clientes:

#### Evaluaciones objetivas de las Aseguradoras

Evaluaciones objetivas de las Aseguradoras que ofrecen los Programas de Protección al cliente, sustentando dicha evaluación en los análisis técnicos de las mismas, que indican su solvencia, liquidez, programas de reaseguro, etc., así

como parámetros que midan la eficiencia administrativa y de servicio de la aseguradora.

Cabe mencionar que Benefact ha realizado dichas evaluaciones en repetidas ocasiones, en relación a Programas de Protección que maneja, así como consultorías independientes de análisis de compañías aseguradoras,

El Act, Carlos J. Terroba, Presidente Ejecutivo de la empresa, le ha sido otorgado por parte de la "Comisión Nacional de Seguros y Fianzas", y por el Colegio Nacional de Actuarios el registro como Auditor Externo, mediante la credencial 015/95 con vigencia a partir del 28 de febrero de 1995, para dictaminar la valuación de reservas de las compañías de seguros. Con esto se pone en posición de certificar la solvencia de las reservas de seguro de la aseguradora que así la requiera.

#### Diseño y elaboración de programas específicos de seguros

En caso de que las aseguradoras no cuenten con un producto que cubra adecuadamente los requerimientos del cliente, Benefact diseña, tarifica, negocia con la aseguradora e instrumenta productos de seguros a la medida de las necesidades del cliente.

## Conceptos innovadores

En razón a su afiliación a Woodrow Milliman, Benefact tiene acceso a conceptos que han sido probados y son exitosos en diversas partes del mundo, mismos que puede instrumentar y/o adaptar en nuestro pais, con la certeza de que será en condiciones adecuadas.

#### Programas de Reaseguro

Nuestra experiencia y carácter de firma internacional, permite a Benefact ofrecer asesoría de alto nivel en el diseño e instrumentación del Programa de Reaseguro que se requiere en cada caso especifico, incluyendo los más avanzados y sofisticados sistemas, tanto en el mercado doméstico corno en los mercados internacionales.

#### Asesoría integral

Nuestra asesoría apoyada por profesionales altamente capacitados y experimentados, conjuntando un equipo interdisciplinario, permite a Benefact diseñar y formalizar conceptos que combinen programas de seguros con otros elementos para llegar a optimizar la relación costo-beneficio del Programa Integral de Protección. Se pueden mencionar como algunos de estos esquemas adicionales, el Cash Flow, los fondos de administración, el autoseguro, el Stop Loss, el Excess Loss, los programas sujetos a experiencia siniestra!, etc.

# **1.6 INFRAESTRUCTURA DE SISTEMAS**

En Grupo **Benefact** contamos con un área encargada de diseñar e implementar sistemas de cómputo para la administración y control de las operaciones del Grupo, especialmente orientada a apoyar las actividades de control de cartera, programas técnicos y servicios a clientes.

Su misión es encontrar soluciones eficientes, capacitar al personal en el uso del equipo de cómputo y de los programas. Desarrollar los programas que permitan el máximo aprovechamiento de los recursos corporativos. Con ello, siempre estaremos en condiciones **de** dar un servicio a nuestros clientes, adecuado a sus necesidades.

Contamos con 50 computadoras conectadas en red, mediante un sistema operativo Novell Netware Ver. 4.1 que incluye una licencia para 100 usuarios. El cual está residente en un servidor Acer 7000 con procesador Pentium a 90 Megahertz. Esto facilita al personal, compartir impresoras, programas, archivos, espacio de almacenamiento en disco, además de permitir el uso de aplicaciones multiusuario para alimentar la base de datos de nuestra cartera.

Para la elaboración de cálculos, diagramas, imágenes y comunicados internos o externos, utilizamos los recursos de HARDWARE y SOFTWARE más modernos que se encuentran en el mercado, tales como Excel, Power Point, Word, Omni Page, Topas, Rio, Panorama, Photo Finish, etc., aprovechando las potencialidades de un ambiente operativo amigable como lo es Windows.

En lo que se refiere a comunicaciones, también contamos con Correo Electrónico interno, y externo con algunas aseguradoras, independientemente de que al contar con Modems, estamos en condiciones de transmitir y recibir información de computadora a computadora con cualquier empresa, nacional o extranjera. Adicionalmente contamos con buzones electrónicos en Internet (benefact@mail.internet.com.mx y bagesegu@mail.internet.com.mx), y nuestra página electrónica está siendo diseñada. Asimismo, contamos con equipo integral para localización y comunicación de todos nuestros colaboradores.

Dentro de la mentalidad innovadora de la empresa se tiene como una premisa la constante actualización y desarrollo de nuevos sistemas de trabajo complementados con apoyos computacionales, los cuales optimicen la operación de la misma, colocándola así dentro de sus objetivos y filosofía. De lo anteriormente mencionado se desprende la necesidad de actualizar la operación de la empresa Benefact Agente de Seguros y de Fianzas, la cual se encontraba sin controles precisos y confiables, por tal motivo se desarrolló un nuevo sistema

Sistema de Administración y Control

de trabajo involucrando a todas las partes, y se complementó con un sistema de cómputo. En los siguientes capítulos se detalla el trabajo realizado.

 $\bar{z}$ 

# **Capítulo 2: Antecedentes y Objetivos**

1

# **2.1 ANTECEDENTES**

-,

Una de las premisas para ocupar los primeros lugares en cualquier ámbito es la actualización. En el caso de los sistemas de información, esta actualización tiende a verse rezagada constantemente debido al alto costo que conlleva, y como muchas otras empresas, Benefact se vio de pronto con un atraso en el desarrollo de sus sistemas. Adicionalmente los cambios en las normas legales de operación del seguro (cambio de la figura del agente de seguros a la de asesor externo para entidades gubernamentales), la competencia y la presión del entorno socioeconómico que obliga a la modernización de los sectores productivos, exigieron de la empresa inversión de tiempo, dinero y esfuerzo en la búsqueda de soluciones originales y eficientes para satisfacer las necesidades de los clientes y que, al mismo tiempo, ayudaran a alcanzar los objetivos de crecimiento de la empresa.

El sistema administrativo que se utilizaba en la empresa se llamaba Daniel's, dicho sistema fundamentaba su operación en el control de la cobranza. El proceso era el siguiente: primero se capturaba la información correspondiente a "variables", en los cuales se describían los catálogos de aseguradoras, agentes o ejecutivos de cuenta (no permitía ambos), comisiones, impuestos y datos personales; posteriormente se procedía a la captura y generación de cobranza, permitía capturar órdenes de cobranza aún cuando no estuvieran capturadas las pólizas o endosos correspondientes; como tercer paso se tenia la captura de solicitudes, éstas tenían la función de generar las órdenes de trabajo a la aseguradora; y por último se tenía un proceso llamado "archivo", en el cual se capturaban las pólizas y endosos conforme se tuviera tiempo. Adicionalmente se tenían una serie de reportes, pero su nivel de filtrado era pobre, pudiendo seleccionar solamente los agentes, aseguradoras o un rango de fechas.

Por otra parte, este sistema habla representado una minima utilidad pues el costo de sus actualizaciones había sido muy alto (adicional al costo de adquisición se pagaba un costo de mantenimiento de \$1900.00 mensuales, **y** las actualizaciones se cobraban aparte, oscilando entre los \$5,000.00 y los \$10,000.00) y el soporte técnico muy deficiente, además de que presentaba fallas básicas en su concepción, como eran:

- sumar pólizas en dólares con pólizas en pesos, sin hacer una separación de los mismos o efectuar algún tipo de conversión;
- el pago fraccionado se encontraba limitado al cálculo del paquete, sin permitir la entrada de porcentajes de recargo distintos por compañía;
- el derecho de póliza variaba según el monto de la prima sin permitir modificarlo;
- faltaban ramos como: flotillas, todo riesgo, colectivo de vida, y responsabilidad civil;
- no admitía descuentos o reducciones autorizadas a las pólizas;
- los reportes permitían un nivel pobre de filtrado.

Otro problema que presentaba era el hecho de que solamente podía ser operado por una persona (acceso monousuario), con lo cual se limitaba el acceso a la información, retrasaba el tiempo de captura, centralizaba la consulta y emisión de reportes, y con esto los ejecutivos se velan forzados a llevar sus controles de

manera independiente, ocasionando con esto inconsistencia en la información, y retrasos en los informes.

Asimismo, las necesidades prácticas en la atención de clientes y la administración de nuestra cartera, llevaron a permitir que los usuarios de los recursos de cómputo usaran directamente paquetes como Hojas de Cálculo (Excel), Procesadores de Texto (Word), etc., sin normas ni sistemas que unificaran los criterios de operación.

Adicionalmente a los puntos anteriores, se tenla que varios procesos de la atención al cliente, eran llevados por separado. Por ejemplo: el área encargada del control en la atención de siniestros debla llevar un registro independiente de las pólizas que atendía, además de que el sistema antes mencionado no contaba con un módulo para el registro de siniestros, con ésto se tenía el problema de depender del encargado de siniestros, el cual frecuentemente debe salir a visitar clientes, con lo cual se producían retrasos en los informes, reportes, estadísticas, y lo más importante, en la atención al cliente; las liquidaciones a la aseguradora eran elaboradas a mano, y su registro se llevaba de igual forma; no existía registro alguno de las órdenes de trabajo solicitadas a la aseguradora, el único control que se llevaba era el archivo propio de cada ejecutivo, complicando de esta manera la obtención de información referente a dichas órdenes, sobre todo, de las que estaban pendientes por resolver.

A continuación se muestra un diagrama de cómo se efectuaban los procesos administrativos:

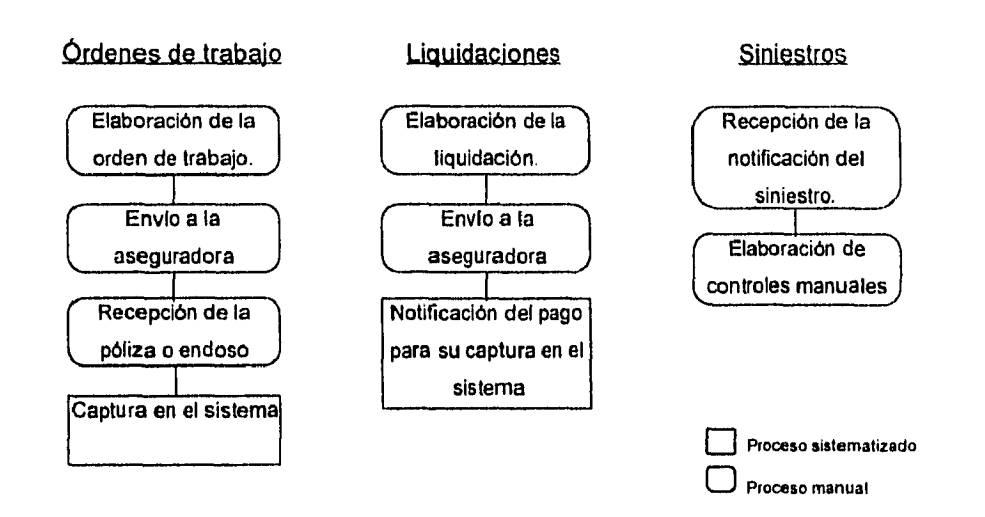

Como resultado del estudio realizado se planteó la necesidad de la creación de un sistema "a la medida" de administración y control, el cual optimizara los procesos de la empresa.

# **2.2 OBJETIVOS**

El Sistema de Administración y Control (Sistema) debla cubrir los siguientes objetivos:

- Administrar las pólizas y los endosos de una manera sencilla y rápida, contemplando los datos principales de las pólizas, y un control de unidades o personas aseguradas para los casos de seguro de grupo y colectivo, flotillas, etc.
- Controlar la cobranza de las pólizas, en lo cual se contempla la administración y control de los recibos para cada póliza o endoso, su pago respectivo y su liquidación ante la aseguradora,
- Control de vencimiento de pólizas para tramitar de manera oportuna su renovación ante la aseguradora. Cabe aclarar que el volumen de pólizas que maneja el despacho es cuantioso (1,300 pólizas distribuidas en todos los ramos, considerando tanto pólizas individuales como colectivas, flotillas, y paquetes, 1,065 endosos aplicados a las pólizas, 2,694 recibos y 850 liquidaciones, todo esto en el movimiento de un año) .
- Control de comisiones generadas por las pólizas, para efecto de auditar a la compañía de seguros en el pago de comisiones al agente.
- Controlar las solicitudes entregadas a la aseguradora para verificar los tiempos de respuesta de la aseguradora, asl como la eficiencia de la respuesta.
- Administrar las propuestas o cotizaciones realizadas para los clientes.
- Llevar un seguimiento de la correspondencia proveniente de los clientes. Siendo ésta casi siempre una petición de trabajo, se lleva un control de la respuesta a dicha petición dentro del despacho.
- Controlar los siniestros y su atención tanto por parte de la aseguradora, como por la cooperación del cliente para su pronta resolución, siendo el despacho un factor importante para acelerar los pagos de siniestros.
- Tener un control relacional de toda la información mencionada anteriormente para que ésta sea consistente.

Con todos los puntos anteriormente mencionados se contarla con un sistema que permita administrar un despacho de corredores de seguros desde cualquier computadora, ayudando con esto a tener una empresa eficiente, en donde cada persona que trabaja en ella sea 100% productiva llevando al despacho a consolidarse como el número uno en atención a clientes, manejando de manera

 $S$ istema de Administración y Control

eficiente un gran volumen de clientes y pólizas a través de controles automatizados, que no admitan errores.

 $\overline{a}$ 

# **Capitulo 3: Diseño del Sistema**

 $\prod_{i=1}^n$ 

# **3.1 DEFINICIÓN DE MÓDULOS**

Como primer paso para la elaboración del sistema se realizó la detección de necesidades de la empresa, para ello fue necesario analizar el proceso para la atención a clientes y seguimiento dentro de la empresa, mismo que se detalla a continuación.

Se parte de la premisa de que el cliente genera una solicitud o petición de aseguramiento, dicha petición puede ser escrita o de palabra, para atenderla se genera una propuesta de aseguramiento, para ello se hace una inspección y valuación de los bienes y riesgos a cubrir, se determinan las pólizas y coberturas necesarias, se cotiza con varias aseguradoras y finalmente se elabora el documento de propuesta al cliente.

Una vez entregado el documento al cliente, y contando con su aprobación se procede a solicitar la póliza a la aseguradora, esto se hace generalmente mediante las solicitudes u órdenes de trabajo de cada aseguradora, o simplemente se genera una carta con los anexos respectivos para generar la solicitud. Cuando la aseguradora atiende la petición, envía la póliza o endoso correspondiente, ésta se verifica y en caso de error se genera una nueva orden de trabajo para efectuar las correcciones pertinentes. Una vez que la póliza o endoso está correcta, se entrega al cliente junto con la factura o recibo correspondiente. A partir de este momento corre un periodo de espera con máximo de 30 días (periodo de gracia) para que el cliente cubra los importes respectivos, de no hacerlo la aseguradora cancelará las pólizas o endosos. Cuando el pago es

recibido se elabora una liquidación ante la aseguradora, en la cual se detallan los recibos o facturas a pagar junto con su forma de pago, la aseguradora sella de pagado la liquidación y los recibos. Se envían los recibos pagados y sellados al cliente. Hasta este punto llega la atención al cliente en cuanto a expedición y movimientos a la póliza se refieren.

Adicionalmente el cliente puede tener un siniestro en alguna de sus pólizas, dicho siniestro será reportado al despacho, en donde se determinará si la reclamación procede o no, en caso de que proceda solicitará la documentación necesaria a presentar en la aseguradora. La función del despacho en este punto es agilizar el trámite de indemnización, por lo tanto es prioritario tener control sobre los tiempos de entrega y trámites efectuados en la aseguradora, además de contar con un registro detallado (bitácora) de la atención de cada siniestro.

En base a los puntos anteriormente expuestos, se determinó el siguiente diagrama de operación para la administración de las pólizas, desde la solicitud del cliente, hasta el pago de la póliza:

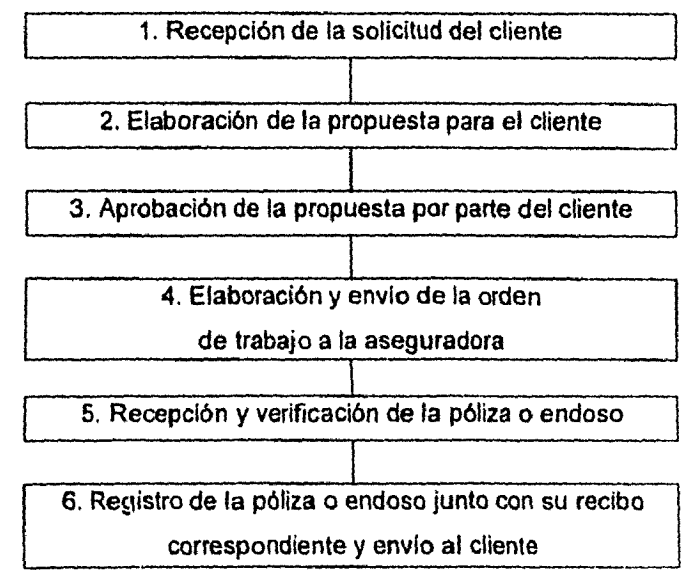

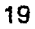

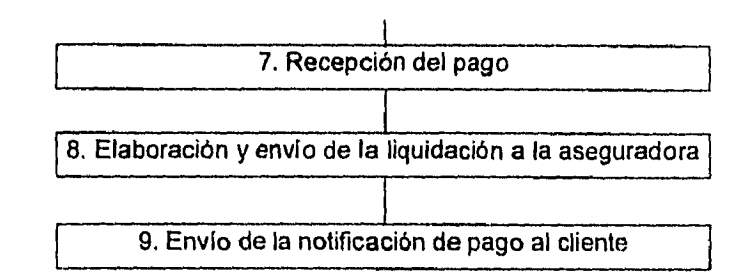

**Del diagrama anterior, se tiene que los puntos claves para control del proceso son: 1, 2, 4, 6 y 8; ya que los puntos 3, 5, 7 y 9 se refieren a aprobaciones o verificaciones las cuales no interesa tanto su notificación, sino más bien, la consecuencia de éstas. De dichos puntos clave se definen una serie de módulos para el control de cada punto de proceso: para el punto 1 se define un módulo de Correspondencia, para el punto 2 un módulo de Propuestas, para el punto 4 un módulo de Órdenes de Trabajo, para el punto 6 los módulos de Pólizas, Endosos y Recibos, para el punto 8 un módulo de Liquidaciones.** 

**Adicionalmente, los módulos antes mencionados se complementan con un módulo que registre la información básica de cada cliente, llamándose módulo de Clientes,** 

**Aparte surge la necesidad de un módulo que trabaje fuera del proceso, para llevar el control de los siniestros ocurridos, así como de su atención y resolución, para esto se define el módulo de Siniestros.** 

# **3.2 DESCRIPCIÓN DE MÓDULOS**

**A continuación se detalla el proceso a desarrollar en cada uno de los módulos, junto con la información que almacenan:** 

#### **3.2.1 Prospectos**

El proceso de este módulo es el control de los clientes potenciales y cautivos, permitirá dar de alta un nuevo prospecto con sus datos generales: Nombre o razón social, Giro de la empresa, Domicilio Fiscal, Domicilio para Correspondencia, Ubicación, Teléfono, Fax, R.F.C., Nombre, Puesto y Teléfono de los contactos dentro de la empresa, Nombre de la persona que Contacta el negocio (socio), Ejecutivo de cuenta, Técnico asignado.

Este módulo generará la información interna necesaria para consignar los datos generales necesarios en la elaboración de las órdenes de trabajo, identificar al contratante de las pólizas, disponer del nombre y puesto del destinatario de la correspondencia.

#### **3.2.2 Propuestas**

En este módulo se controlan y elaboran las propuestas de seguros para cada prospecto o cliente. Dada la variedad de formatos, contenidos, la cantidad de documentos que se elaboran para cada propuesta, y contando con los beneficios del ambiente gráfico Windows, se consideró conveniente insertar dichos documentos como parte del sistema, conservando su formato libre, de tal forma que solamente puedan ser accesados mediante el Sistema. Estos documentos se controlan mediante una ficha única de registro para cada propuesta, en la que se detallan los mismos.

Los datos que se almacenan en este módulo son: Nombre del cliente, Ejecutivo y Técnico que lo atienden, Ramo sobre del que trata la propuesta, Aseguradora respaldante, Número de control, Fechas de solicitud de propuesta, Inspección, Cotización en el despacho, Cotización en la aseguradora, Respuesta de la aseguradora, Entrega al cliente y Resolución del cliente, comentarios en cada una de estas fechas, Descripción general de la propuesta, Dccumentos que integran la propuesta, Tipo de resolución (aceptada o rechazada). Adicionalmente el sistema pone una marca de "Caducada" cuando una propuesta es entregada y no se tiene noticias de aceptación o rechazo después de un determinado tiempo.

Con estos datos se puede obtener un control estricto de procesos, midiendo tiempos de respuesta tanto del despacho corno de la aseguradora, además de verificar cuántas propuestas son aceptadas, cuántas son rechazadas o cuántas caducan sin recibir notificación alguna.

#### **3.2.3 órdenes de Trabajo**

Aqui se elaboran las solicitudes que deberán ser enviadas a las aseguradoras. Generalmente este módulo se aplica al recibir la aprobación del cliente sobre una propuesta, o bien, al recibir notificación de algún movimiento a la póliza. Se establece un formato único para todos los ramos en el cual se especifican los siguientes datos: Aseguradora a la que se dirige, Nombre y puesto a quien va dirigido, Persona que envía, Agente, Nombre del cliente, Ramo, Sub-ramo, Moneda, Forma de pago, Vigencia, Tipo de movimiento (endoso, emisión, otros), Fecha de elaboración, Número de póliza en caso de endosos o renovación, Instrucciones. En el punto de Instrucciones se permite la escritura libre de la solicitud o movimiento a generar sobre la póliza. Todos estos datos son impresos en el formato de Orden de Trabajo. Adicionalmente se almacenan datos que no se imprimen en la orden, como son las fechas en que recibe la aseguradora y contesta, junto con la respuesta (número de póliza, número de endoso), y observaciones adicionales. Para efectos de control de trámites, cada Orden de Trabajo cuenta con un campo en el que se indica si está pendiente, resuelta o cancelada.

Adicionalmente permite obtener estadisticas de tiempos de respuesta de las aseguradoras, calidad de sus respuestas, documentos pendientes, todo esto clasificado por cualquiera de los datos que contenga el archivo.

#### **3.2.4 Pólizas**

En este módulo se registra la póliza al ser emitida por la aseguradora. De acuerdo al proceso general, este módulo es el que sigue de Órdenes de Trabajo, de hecho, cuando se registra la póliza existe la posibilidad de registrar el número de orden de trabajo que solicitó la póliza. El propósito fundamental es tener los datos principales de la carátula de la póliza, y adicionalmente, los datos de colectividades, grupos o flotillas.

Los datos principales a registrar son: Número de póliza, Número de póliza anterior (en caso de renovaciones), Fecha de emisión, Aseguradora, Nombre del contratante, Agente, Ramo, Sub-ramo, Vigencia, Forma de pago, Suma asegurada, Moneda, Desglose de prima, Coberturas generales y Comentarios a la póliza. Adicionalmente se muestra un "status" **de** la póliza para indicar si ésta está vigente, cancelada, vencida, en periodo de gracia, etc.; además de mostrar una clasificación de las pólizas en: Personas (para seguros de grupo y colectivo), Automóviles y cascos (para flotillas) y Otros (cualquier póliza de daños excluyendo las flotillas). Con esta clasificación se lleva un control sobre cada asegurado, en el caso de seguros de Personas se almacenan los datos: Número de certificado, Nombre, Fecha de nacimiento, Edad, Suma asegurada y Coberturas adicionales; en el caso de seguros de Automóviles y cascos se almacenan los datos: Inciso, Marca, Submarca, Modelo, Número de serie o matricula, Suma asegurada y Coberturas adicionales. Para este último caso no se almacenan mas datos, ya que los aquí mencionados son para contar con una identificación única en el sistema, para mayor información sobre la unidad se consulta el expediente.

#### **3.2.5 Endosos**

Aqui se integran todos los movimientos generados sobre la póliza después de que ésta es emitida, dichos movimientos pueden ser: altas, bajas o modificaciones de asegurados, ampliación o reducción de coberturas y suma asegurada, ampliación de vigencia, cancelación de póliza, etc.

Los datos que se registran en este módulo son los mismos que los de pólizas, quitando el Número de póliza anterior, y agregando el Número de endoso y Tipo de endoso. Algunos datos que se determinan en la póliza no pueden ser modificados en el endoso como son: ramo, subramo, moneda, etc. Adicionalmente se almacena la información respecto a los asegurados o unidades que se agregan o quitan en cada endoso.

## **3.2.6 Recibos**

Este módulo se integra para controlar los pagos de la póliza y endosos. Una vez que se ha registrado la póliza se capturan los recibos o facturas a pagar, o bien, las notas de crédito resultantes de un endoso "D" (endoso de reducción). La información que se registra es la siguiente: Aseguradora, Número de póliza, Número y tipo de endoso (cuando aplica), Número de recibo (1/2, 2/2), Vigencia que cubre el recibo, Número de folio para control interno, Moneda, Desglose de primas, Observaciones y "Status" para saber si está pendiente o pagado. Cuando se tenga la información referente al pago de dicho recibo, se procederán a capturar los siguientes datos: Tipo de pago, Banco, No. de cuenta o referencia, Fecha de pago e Importe del pago. Al momento de capturar los datos del pago el "Status" pasa automáticamente a "Pagado", y si la moneda es distinta a la nacional, solicita el tipo de cambio.

Hay que resaltar que toda la información de cobranza y estados de cuenta parten de la información aqui capturada, además de que estos pagos determinan cuando

una póliza se encuentra vigente, en periodo de gracia o cancelada automáticamente por falta de pago.

## **3.2.7 Liquidaciones**

En este punto se controlan los pagos a la aseguradora. Cuando se tiene el pago correspondiente a uno o varios recibos se elabora la liquidación ante la aseguradora para efectuar el pago de los mismos. Esta liquidación se utiliza como un instrumento en el cual consta un pago de varios documentos junto con su forma de pago, pudiendo cubrir de esta manera un recibo con varias formas de pago (cheque, efectivo, nota de crédito), o bien, cubriendo varios recibos con una misma forma (un solo cheque por el total de los recibos).

Los datos **a** controlar son: No. de liquidación, Fecha de elaboración, Aseguradora, Agente (para control de comisiones), Recibos a pagar y Comentarios. Cabe aclarar que los datos del pago consta en cada uno de los recibos, por lo tanto basta con incluir el folio del recibo para que el sistema tome todos los datos indicados en él. Esta información es la que se imprime al momento de generar la liquidación, como datos adicionales se almacenan: la Fecha de pago (fecha que consta en el sello de la aseguradora) y un Folio (número que asigna la aseguradora a la liquidación).

Hasta este último proceso se puede considerar el control normal de la cartera, cubriendo desde la solicitud de una cotización hasta el control de los pagos de la póliza y endosos. A continuación se presentan dos puntos de proceso considerados como **staff** o flotantes para todo el sistema.

#### **3.2.8 Siniestros**

Este módulo se considera flotante debido a que no interviene en un momento preciso dentro de la atención de la póliza, sino que se aplica de manera fortuita,

además su trámite y su proceso administrativo son diferentes al de emisión.

En este proceso se registra el siniestro en cuanto es reportado por el cliente, y se controla su seguimiento hasta llegar a su fin, el cual puede ser el pago del monto reclamado, o bien, el rechazo de la reclamación.

Los datos que aquí se controlan son: Número de control interno, Aseguradora, No. de póliza, Unidad o Persona afectada por el siniestro (en caso de póliza de incendio, transporte, etc. se deja en blanco), No. de reporte a la aseguradora, No. de siniestro otorgado por la aseguradora, Fecha en que el cliente reporta, Fecha en que ocurre el siniestro, Fecha en que se reclama a la aseguradora, Fecha en que se recibe la indemnización, Ubicación y Domicilio donde ocurre el siniestro, Importes reclamado e indemnizado tanto en moneda nacional como extranjera cuando aplica, Datos de la indemnización (Banco, No. de cheque), Nombre del ajustador, Observaciones, Responsable de la atención del siniestro, Estado del siniestro (en trámite, pagado, rechazado). Adicionalmente se cuenta con un espacio ilimitado para el control de la "bitácora" en la atención del siniestro.

#### **3.2.9 Correspondencia**

Como correspondencia se considera cualquier comunicado escrito que llegue a Benefact, ya sea por servicio postal, mensajería o fax. Siendo el flujo de correspondencia uno de los puntos medulares en la operación de cualquier oficina, se consideró un módulo flotante complementario al sistema.

Al ser un despacho con funciones de intermediación entre las aseguradoras y los asegurados, se puede clasificar la correspondencia en tres grupos principales: Solicitudes o comunicados de los clientes, envio de información de los clientes y correspondencia proveniente de las aseguradoras. La intención de este módulo es registrar y controlar todas las peticiones o solicitudes provenientes de los clientes.

Los datos que aquí se registran son: Folio, Fecha de captura, Cliente, Asunto (alta, baja, cambio, siniestro, etc.), Ramo, Firmante (quien envía la correspondencia), Fecha de recibido, Responsable (quien atiende la correspondencia), Estado de la correspondencia (pendiente o atendida), Fecha en que se asigna el estado, Observaciones (breve descripción de la correspondencia).

Una vez registrada la correspondencia se turna al Responsable, el cual deberá darle seguimiento, teniendo tres posibles opciones de resultado: contestarla con otra correspondencia, marcarla como improcedente o generar una propuesta, orden de trabajo o reporte de siniestro indicando como antecedente el folio de correspondencia, con lo cual se da por atendida

# **3.3 ESQUEMA DE SEGURIDAD**

Dadas las características del sistema, en el cual pueden entrar a capturar, consultar o modificar un número ilimitado de personas, es necesario restringir el acceso a ciertos módulos para personas autorizadas únicamente. Para ello se define un esquema de seguridad dividido en dos partes: la primera, donde se define a qué módulos tiene acceso cada persona; y la segunda, donde se define si la persona, aún teniendo acceso a un módulo determinado, puede capturar y modificar, o bien, solamente consultar.

Dentro de la empresa se cuenta con una red de computadoras, para trabajar en una computadora es necesario ingresar a la red mediante un nombre de usuario y una contraseña, para efectos de controlar los niveles de acceso al Sistema se determinó que se tomara el nombre de usuario y se le asignara un número, el cual determinarla sus niveles de acceso, de esta forma, por ejemplo, todos los ejecutivos de cuenta tendrían el mismo número para determinar su nivel de
acceso, pero se diferenciarían unos de otros por su nombre de usuario y su contraseña de entrada a la red. Para este efecto se creó una base de datos dentro del Sistema, la cual solo puede ser leida por el administrador de sistemas, en la cual se encuentran los nombres de usuarios y sus números clave que determinan su nivel de acceso. Los números clave fueron necesarios determinarlos mediante un algoritmo de composición en base a una serie de potencias de base dos, el cual, al momento de accesar al sistema se descompone, y de esta forma se determina a qué niveles tiene acceso y si puede o no modificar. En los próximos párrafos se explica cómo se determinan dichos números clave, y cómo se descomponen.

Primero se determina el número total de combinaciones para el acceso a los diferentes módulos; el sistema consta de un total de 9 módulos, y cada usuario puede tener acceso desde uno hasta los nueve módulos, existiendo de esta forma un número amplio de combinaciones. Dichas combinaciones se determinan de la siguiente manera:

$$
\binom{9}{1} + \binom{9}{2} + \ldots + \binom{9}{9} = \sum_{k=1}^{9} \binom{9}{k} = 511
$$

Existen 511 combinaciones posibles de acceso a los nueve módulos, sobre cada nivel (acceso y modificación). Para controlar estos niveles se definió una tabla donde figuraran los nombres de los usuarios, y dos números, el primero para definir a qué módulos tiene acceso, y el segundo para definir si tiene derecho de escritura y modificación. Estos números se integran de la siguiente forma:

Se asigna un valor a cada módulo:

Prospectos Propuestas o 1

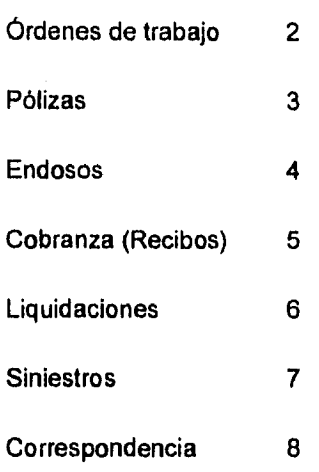

Estos números serán potencias en base 2, los cuales al sumarse integrarán la llave de acceso, por ejemplo: si se desea tener acceso a los módulos de Pólizas y Endosos se determina el número como sigue:

> Valor de pólizas = 2 Valor de endosos =  $3$  $2^3$  +  $2^4$  = 8 + 16 = 24

El número obtenido garantiza que en una descomposición factorial de base dos, siempre se obtendrán las mismas potencias. Esta descomposición es la que realiza el sistema para determinar a qué módulos tiene acceso cada usuario. El algoritmo para la descomposición se muestra en el siguiente diagrama:

1. Se toma el número a descomponer.

2. Se define un ciclo de 9 iteraciones (por ser 9 módulos), con una variable de conteo la cual recorre de manera descendente desde el 8 hasta el 0 (valores eignados a cada módulo).

3. En cada iteración se compara si el número a descomponer es mayor o igual a la potencia base dos elevado al valor de la variable de conteo.

4. En caso de que la comparación anterior sea cierta, se procede a activar el módulo correspondiente y se le resta al número en descomposición el resultado de elevar la base dos al valor de la variable de conteo. En caso de que la comparación sea falsa se continúa con el algoritmo sin realizar ninguna operación.

5. Se actualiza el valor de la variable de conteo disminuyendo en uno el valor actual y se procede con la siguiente iteración (punto número 3).

De forma similar se determina si el usuario tiene derecho de escritura. Cabe aclarar que todos los usuarios tienen derecho de lectura sobre todos los archivos siempre que tengan acceso al módulo correspondiente.

# **Capítulo 4: Desarrollo del Sistema**

1

En este capitulo se explica la infraestructura bajo la que fue desarrollado el sistema, y la forma como fueron programados sus distintos módulos, junto con una explicación de cada dato a almacenar. No se presentan listados **de** programa ni diagramas de desarrollo, debido a que el objetivo del presente trabajo no es la programación del sistema, sino la concepción general del mismo.

#### **4.1 GENERALES**

La infraestructura de cómputo con la que contaba la empresa era una red de computadoras personales enlazadas mediante el sistema operativo Novell Netware 3.11 con 20 usuarios, operando en ambiente Windows. Dicha red tenla un servidor con procesador 486 con 8 MB de RAM y un disco duro de 1 GB. Para esta plataforma se contaba con un sistema de desarrollo llamado Super Base, el cual permitía generar aplicaciones en ambiente Windows de una manera rápida y sencilla, además de demandar pocos recursos de Hardware para su ejecución. Cabe resaltar que se utilizó este sistema de desarrollo debido a que la empresa no contaba con los recursos suficientes para comprar otro, no tanto por considerarse el más óptimo. En lo personal yo recomendé el sistema de desarrollo Fox Pro para Windows, el cual cuenta con más herramientas, además de tener un mejor desempeño en su trabajo con información a grandes volúmenes, cosa que no realiza Super Base.

El orden en que se programaron los módulos se definió de acuerdo al nivel de demanda de cada uno de ellos dentro de la empresa, siendo los primeros en programarse los módulos de **Prospectos, Pólizas** y **Endosos,** por representar la

base de la información a procesar, seguidos de **Cobranza (Recibos)** y **Liquidaciones,** para poder registrar los pagos a la aseguradora lo más pronto posible, posteriormente se desarrollaron los módulos de **Siniestros, Propuestas, Órdenes de trabajo** y **Correspondencia.** 

**El Sistema de Administración y Control** tiene como principal objetivo optimizar el servicio a clientes, controlando solicitudes y movimientos a pólizas, verificando los tiempos de respuesta de las distintas aseguradoras, llevando un control del seguimiento en la atención de un siniestro, administrando los periodos de vigencia, etc.

Los controles mencionados anteriormente se llevan a cabo en un ambiente multiusuario, por lo que se puede contar con información actualizada al momento que se requiera. El ambiente gráfico Windows proporciona una interface amigable para el usuario y al mismo tiempo una herramienta fácil de manejar.

Dadas las características del ambiente Windows, el sistema cuenta con un manejo intuitivo a través de listas **de** comandos e iconos, los módulos que lo integran están compuestos por varias pantallas, las cuales tienen un manejo similar. A continuación se explica el funcionamiento de cada uno de los iconos que aparecen en la barra de herramientas. Nótese que es la misma barra para todo el sistema.

Agrega un registro. Dependiendo de la forma o pantalla puede tratarse de una póliza nueva, una propuesta nueva, etc.

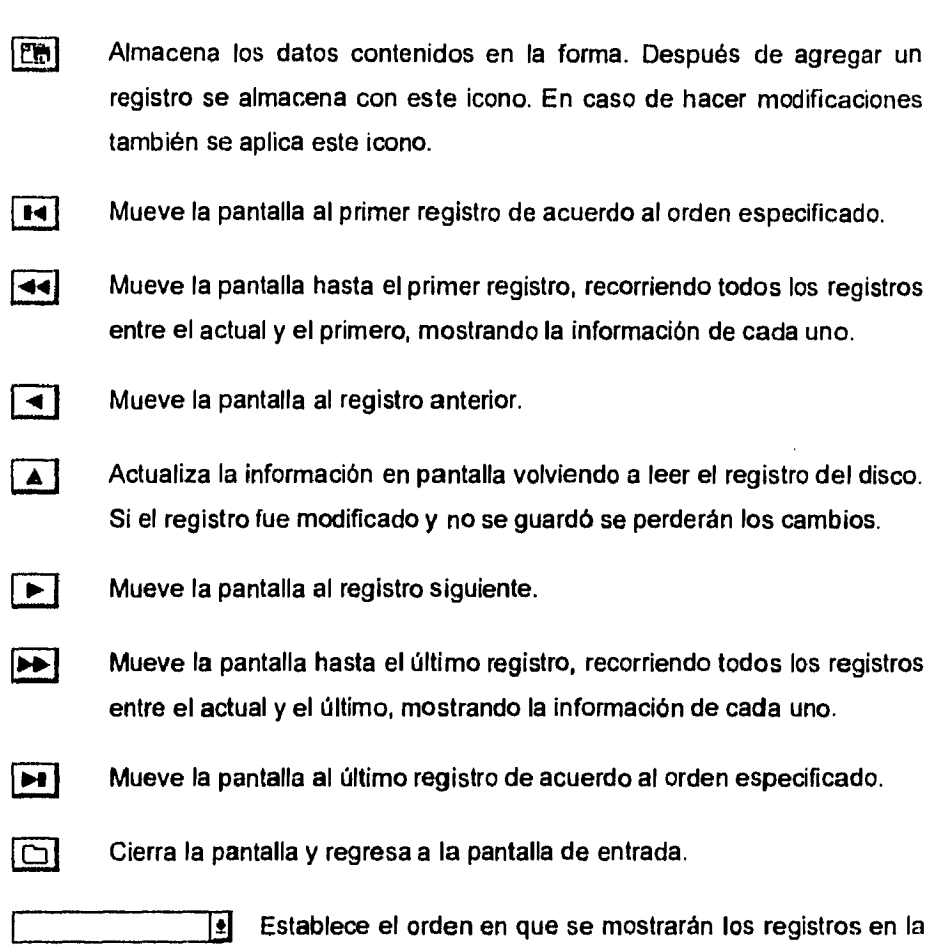

Especifica el dato a buscar en la llave de búsqueda.

 $\ddot{\phantom{0}}$ 

Adicionalmente a los iconos anteriores, dentro de las pantallas o formas se encuentran una serie de botones sin figura ni.texto como este: [ ], este botón

pantalla. Al mismo tiempo establece la llave de búsqueda.

quiere decir que el dato solicitado deberá seleccionarse del catálogo correspondiente. A continuación se muestra un ejemplo:

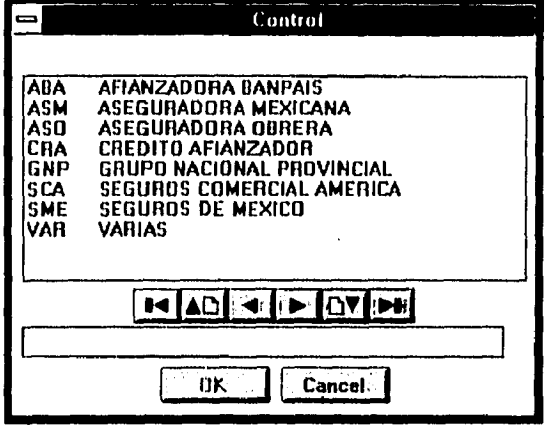

Nótese que la figura anterior muestra botones parecidos a los que se mencionaron en la barra de herramientas, por tanto deberá buscarse el dato requerido por medio de estos botones. En caso de que no se encuentre el dato, se deberá abandonar la aplicación y dar de alta el elemento en el catálogo correspondiente. NUNCA se agregarán elementos al catálogo por medio de esta ventana.

# 4.2 MÓDULO DE CLIENTES

Tiene como objetivo almacenar los datos principales de los prospectos o clientes, partiendo de la base de que un prospecto se convierte en cliente en el momento de contratar algún servicio. Los datos que se deberán alimentar se muestran en la siguiente pantalla:

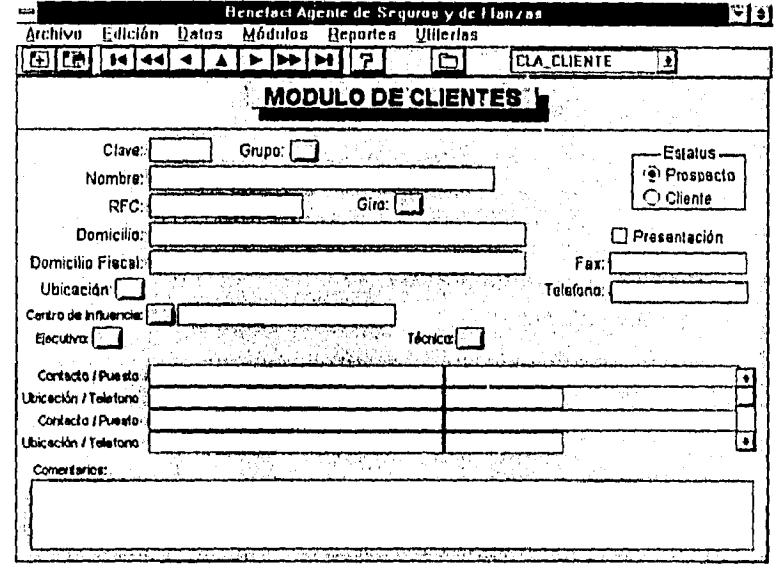

j.

Clave: Se asignará una clave a cada cliente para su identificación dentro del sistema, se sugiere que la clave sean las iniciales de la razón social del cliente. Grupo: Cuando varias razones sociales necesiten estar ligadas como un solo cliente se utilizará el concepto Grupo, los grupos se definen en los catálogos y aquí solamente se selecciona alguno de ellos. Nombre: Es la razón social del cliente. **R.F.C.:** Registro Federal de Causantes. Giro: Se selecciona del catálogo de giros, el giro al que pertenece la empresa o cliente. Domicilio: Es el domicilio principal donde se envia la correspondencia al cliente. **Domicilio Fiscal:** Domicilio utilizado para facturación. Ubicación: Se selecciona del catálogo de ubicaciones, la zona correspondiente al domicilio del cliente.

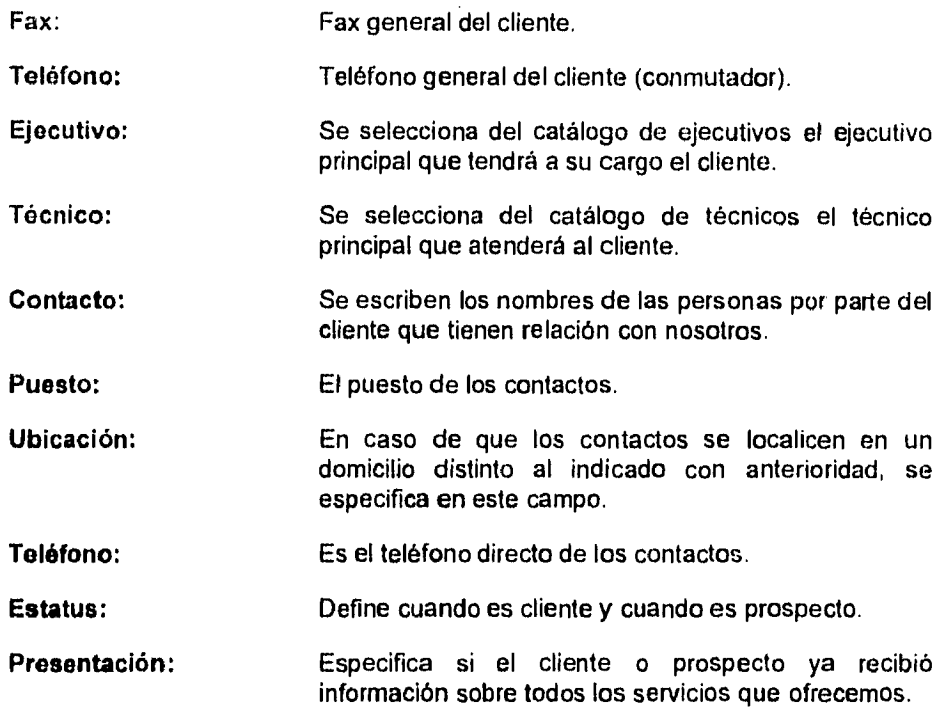

# **4.3 MÓDULO DE CORRESPONDENCIA**

 $\overline{a}$ 

J.

Tiene como objetivo controlar la correspondencia procedente de los clientes, dándole seguimiento desde su recepción hasta su atención y respuesta. Los datos utilizados en este módulo son los siguientes:

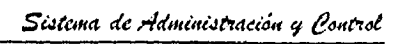

 $\ddot{\phantom{0}}$ 

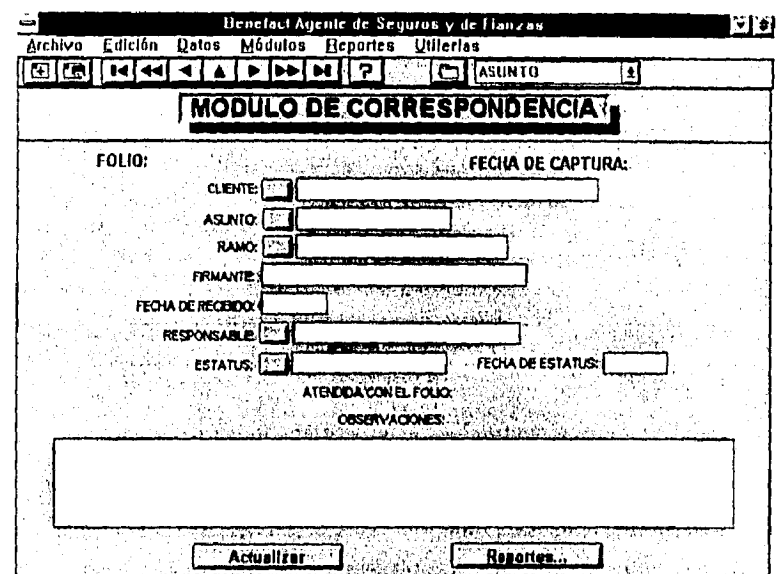

 $\ddot{\phantom{a}}$ 

÷,

 $\ddot{\phantom{0}}$ 

 $\ddot{\phantom{0}}$ 

 $\overline{a}$ 

 $\mathcal{L}$ 

 $\sim$ 

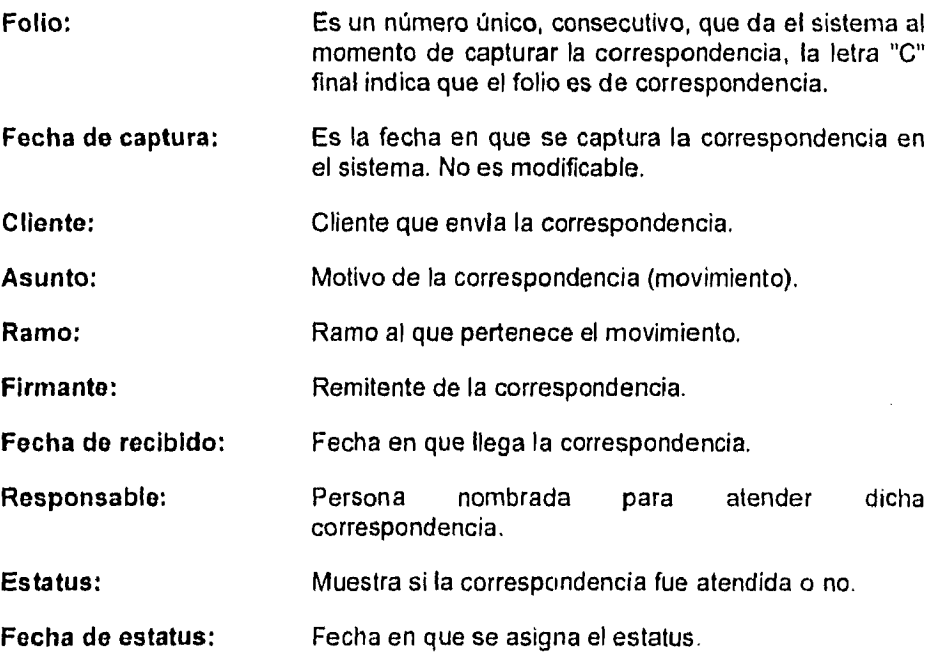

#### Atendida con el folio: Muestra el folio de propuesta u orden de trabajo con que se atiende dicha correspondencia.

El botón "Actualizar" permite buscar si la correspondencia ha sido atendida con alguna propuesta u orden de trabajo. Se recomienda realizar una actualización al día, principalmente antes de generar un reporte.

El botón "Reportes" lleva a un generador de reportes como se muestra a continuación:

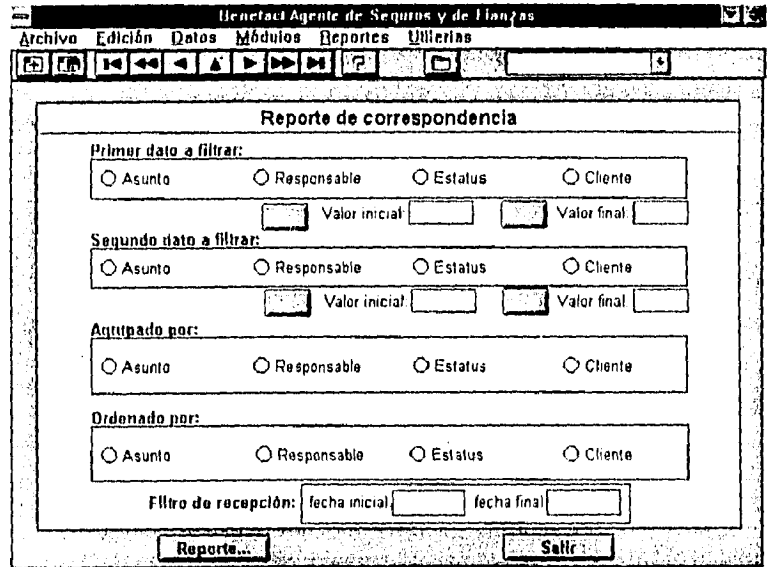

En este reporteador se tienen cuatro principales datos a tratar: Asunto, Responsable, Estatus y Cliente. Dichos datos son excluyentes, por lo tanto solo pueden ser seleccionados en uno de los renglones.

Como primer dato a filtrar se tiene el filtro principal del reporte, es decir, qué asunto, responsable, estatus o cliente se desea consultar. Es necesario especificar el rango de filtro mediante "Valor inicial" y "Valor final".

Como segundo dato a filtrar se tiene el filtro secundario del reporte, es decir, la segunda condición para que un dato sea mostrado en el reporte. Si se desea utilizar únicamente un filtro, el segundo filtro deberá ser igual al primero.

Como tercer elemento se definen los grupos en que se desea aparezcan los datos, el grupo deberá de ser diferente a los filtros anteriores. Como grupo se entiende de qué manera serán formados los bloques de datos que logren pasar los filtros.

Como cuarto elemento se define el orden que tendrán los datos dentro de cada grupo. Normalmente se especifica como orden el dato que no ha sido seleccionado en ninguno de los renglones anteriores.

Por último se define el rango de fechas de recepción que se desea consultar.

Cabe aclarar que no se puede omitir ninguno de los datos que solicita el reporte, de ser as1 no se generará ningún tipo de consulta.

### **4.4 MÓDULO DE PROPUESTAS**

Tiene como objetivo administrar y servir de herramienta en la elaboración de propuestas hacia los clientes (cotizaciones, licitaciones, etc.). Se deberán registrar algunos datos de control referentes a la propuesta, asi como los archivos principales de la misma (dichos archivos deberán **de** ser elaborados preferentemente en este módulo). Los datos solicitados son los siguientes:

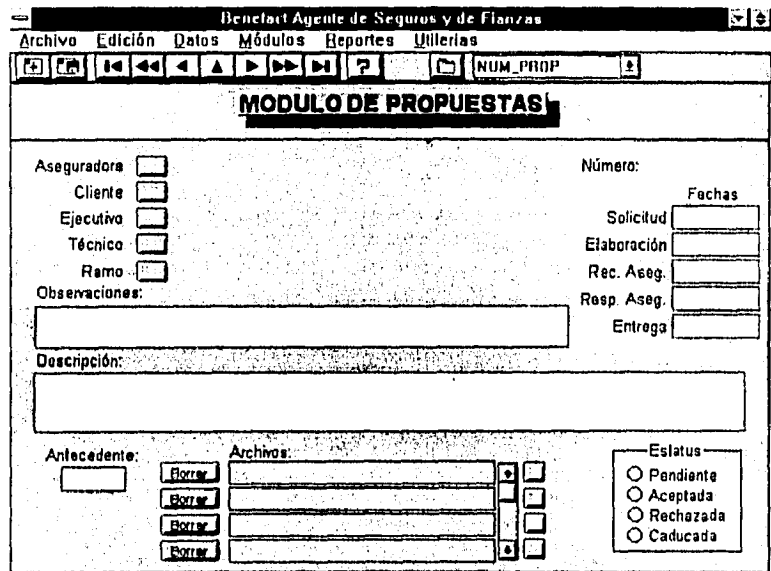

Número: Es un número único, consecutivo, que asigna el sistema a una propuesta, la letra "P" indica que el número o folio se refiere a una propuesta.

- Aseguradora: Se define la aseguradora que respalda la propuesta, en caso de que varias aseguradoras respalden una misma propuesta, se seleccionará la aseguradora "Varias" y en el renglón de "Observaciones" se especificarán sus nombres.
- Cliente: El cliente a quien va dirigida la propuesta.

Ejecutivo: Es el ejecutivo responsable de la elaboración de la propuesta.

Técnico: Es el técnico responsable de la propuesta.

Ramo: Ramo sobre el que se elabora la propuesta. En caso de que la propuesta contemple varios ramos se procederá como en el caso de "Aseguradora".

Solicitud: Es la fecha en que el cliente hace el requerimiento de la cotización.

Elaboración: Fecha en que inicia la elaboración de la propuesta. **Rec. Aseg.:** Fecha en que la aseguradora recibe el plan para ser valuado y cotizado. **Ruso. Aseg.:** Fecha en que la aseguradora entrega la valuación o cotización correspondiente. Entrega: Fecha en que se entrega la propuesta al cliente. **Descripción:** Resumen del contenido de la propuesta. **Antecedente:** En caso de que la propuesta se elabore como respuesta a una correspondencia, se deberá indicar el folio de correspondencia que se resuelve.

- **Estatua:** Estado en el que se encuentra la propuesta. Si después de 30 días de entregada la propuesta no se tiene una resolución, automáticamente se da como "Caducada", entendiendo con esto que los precios establecidos pudieron sufrir alguna variación.
- **Archivos:** Aqui se elaborarán los archivos principales que conforman la propuesta, procurando no incluir documentos comunes (curriculum de la empresa, servicios que ofrecemos, etc.).

Para agregar un archivo a la propuesta:

- Se escribirá la descripción del archivo en el renglón correspondiente.
- Se presiona el botón que se encuentra al final de la descripción del archivo.
- Se elige el tipo de archivo deseado.
- Se captura el archivo.
- Se sale de la aplicación.
- De regreso en el módulo de propuestas se presiona el icono de guardar.

Para modificar un archivo de la propuesta:

- Se presiona el botón al final de la descripción correspondiente.
- En la ventana que aparece se hace doble click sobre ella.
- Se efectúan las modificaciones.
- Se sale de la aplicación.
- Al regresar al módulo de propuestas se cierra la ventana.

Para borrar un archivo de la propuesta:

• Se presiona el botón "Borrar" del renglón correspondiente. Una vez borrado el archivo no existe forma de recuperarlo.

# **4.5 MÓDULO DE ÓRDENES DE TRABAJO**

Toda solicitud que se realice a la aseguradora deberá de hacerse mediante una "orden de trabajo". En el caso de que se necesiten utilizar los formatos específicos **de** la aseguradora éstos se acompañarán de la "orden de trabajo" a manera de carta de envio. Si la solicitud se hace vía telefónica, ésta deberá constar en una "orden de trabajo". Los datos a trabajar son:

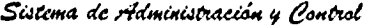

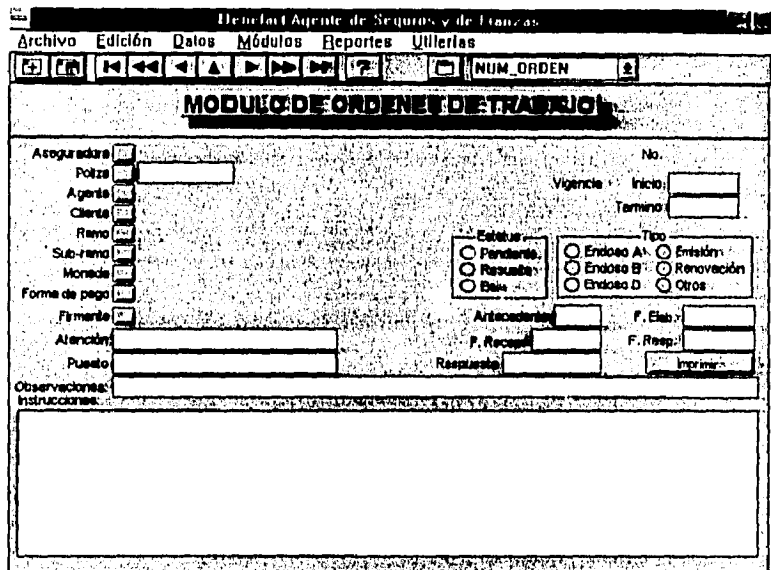

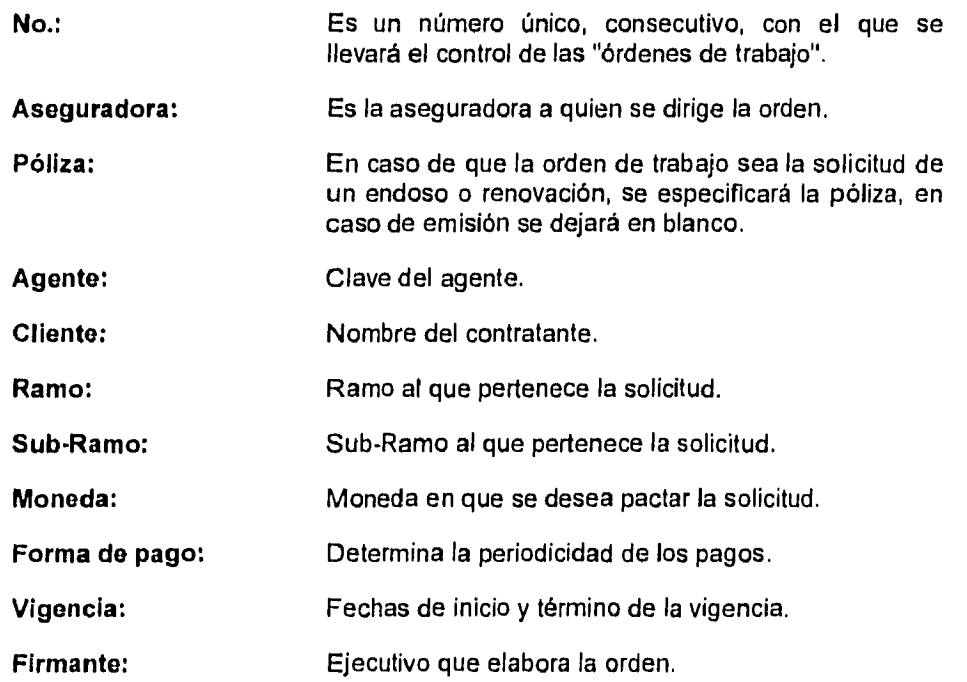

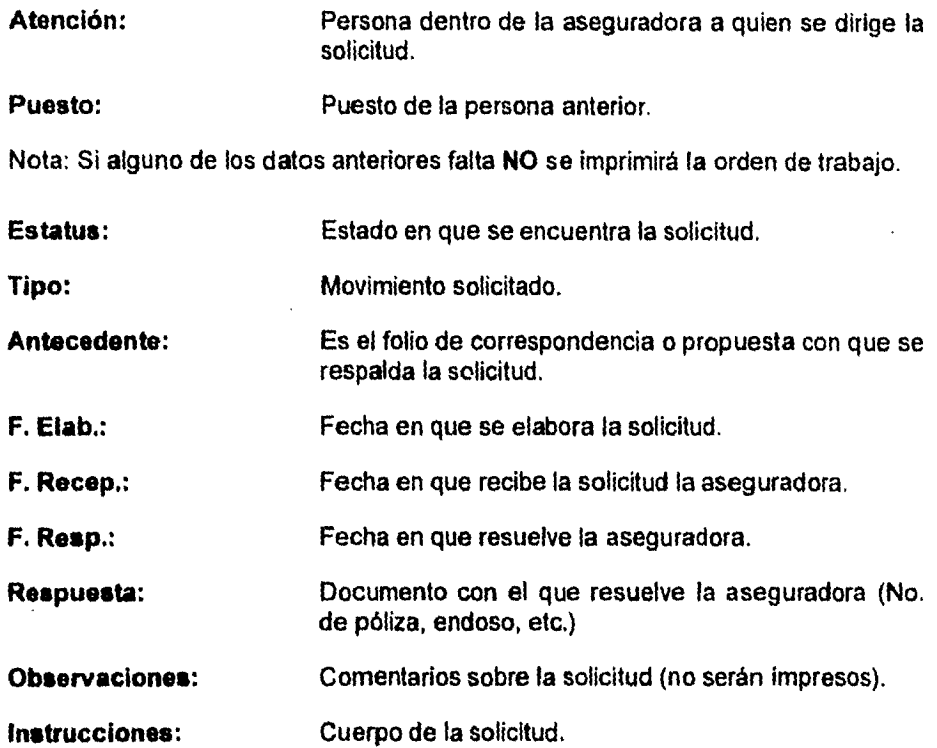

# **4.6 MÓDULO DE PÓLIZAS**

J,

Tiene como objetivo llevar el control de la póliza junto con sus unidades, asegurados o incisos. Al llegar la póliza, la carátula de la misma deberá de alimentarse al sistema inmediatamente. Los datos requeridos en este módulo son:

Sistema de Administración y Control

|                                                                   |                        | Benetart Agente de Seguros y de Lianzas                         |                                        |
|-------------------------------------------------------------------|------------------------|-----------------------------------------------------------------|----------------------------------------|
| <b>Edición</b><br>Archivo                                         | Datos Módulos Reportes | <b>Utilerias</b><br><b>NUM_POLIZA</b>                           | в                                      |
|                                                                   |                        | <b>KMODUK-ROLE CROSS</b>                                        | ЧU                                     |
| o.t.<br><b>HEML BE POLY</b><br>is ex                              |                        | POL. ANTE<br><b><i>EMPERIENCE ALLEER</i></b>                    | <b>FECHA DE EN</b>                     |
| ASECURADORA ET<br>$C$ and $C$                                     |                        |                                                                 |                                        |
| <b>AGENTE TO BE</b>                                               |                        |                                                                 |                                        |
| <b>RAMO EL</b><br>SUBRAMO [TI]                                    |                        | <b>COMMERCIA</b>                                                | <b>PRIMER PAGG</b>                     |
| FECHA DE NOGH                                                     |                        | r i H                                                           | OTROS PAGOS                            |
| FECHA DE TERMINO<br>FORMA DEPAGO (ESTERGAN)                       |                        | <b>DERECHO DE RO</b><br>気象のひげぬい こうえんて じんこうあい                    |                                        |
| SUMA ASECURADA                                                    |                        |                                                                 |                                        |
| <b>% COMBION!</b><br>000%<br><b>MONEDARED A</b>                   |                        | 7 L.                                                            | 10.00%                                 |
| <b>COBERTURAS</b>                                                 |                        |                                                                 | <b>Falskin</b>                         |
|                                                                   |                        | Personae (Ind.'y Colec.)<br>Automovine y Censon (trei, y Flet.) | <b>D'Voerte</b><br><b>Di Cancalade</b> |
| COMENTARIOS <sup>, 22</sup> 2012 MARTIN EL CART EL CALIFICADO XXX |                        | <b>CO OFOR (Individual)</b> is a state age of                   | ∩`Shlaata<br>) Renovada                |
|                                                                   |                        |                                                                 | Vencion?<br><b>Cans Aut</b>            |
|                                                                   |                        |                                                                 | Orana                                  |

**0.T.: Es el número de solicitud que se resuelve con esta** póliza. En caso de no existir solicitud se dejará en blanco. Si no se especifica el número de solicitud desde un inicio **NO** podrá especificarse posteriormente, ya que esto alteraría los datos de la póliza.

 $\ddot{\phantom{1}}$ 

- **Núm. de pol.:** Número de póliza.
- **Pol. anterior:** En caso de renovación se especifica el número de póliza que se renueva.
- **Fecha de emis,:** Fecha en que se expide la póliza.
- **Aseguradora:** Aseguradora a la que pertenece la póliza.
- Cliente: Contratante de la póliza.
- **Agente:** Agente al que se le acredita la póliza.
- **Ramo:** Ramo de la póliza.
- **Sub-Ramo:** Sub-Ramo de la póliza.

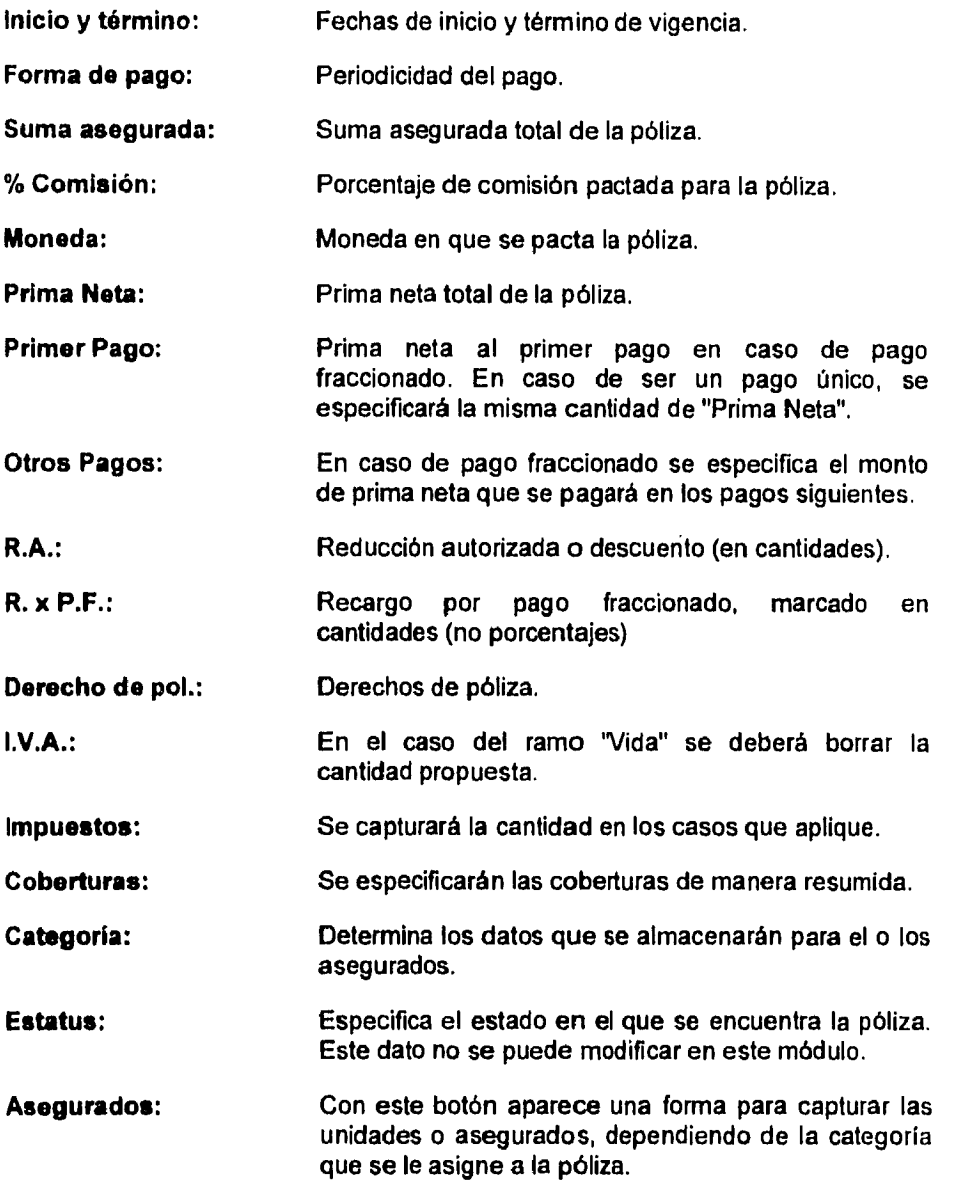

 $\ddot{\phantom{0}}$ 

 $\overline{\phantom{a}}$ 

 $\boldsymbol{\epsilon}$ 

 $\ddot{\phantom{a}}$ 

 $\ddot{\phantom{0}}$ 

 $\ddot{\phantom{a}}$ 

En el caso de que la categoría sea "Personas", la pantalla que aparecerá al presionar el botón "Asegurados" es la siguiente:

 $\hat{\boldsymbol{\alpha}}$ 

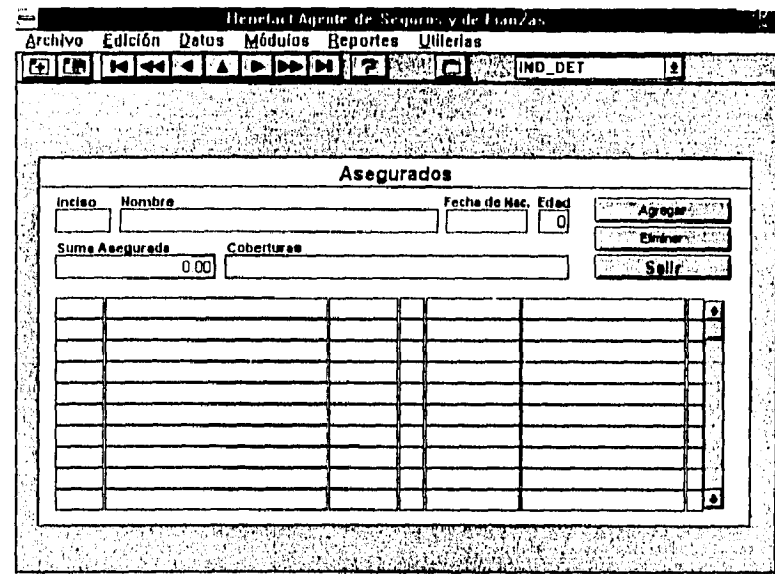

En esta pantalla se anotará el Inciso o Certificado, el Nombre, la Fecha de nacimiento, la Edad, la Suma asegurada en caso que sea diferente al general de la póliza, y las Coberturas específicas para esta persona, posteriormente se presiona el botón "Agregar", para que los datos formen parte de los asegurados. En caso de error será necesario "Eliminar" y volver a "Agregar". Al presionar el botón "Eliminar" aparecerá una lista con los asegurados de la póliza, de donde se deberá seleccionar el que se desea ELIMINAR PERMANENTEMENTE. El campo llave de los asegurados es el nombre, por lo tanto, no pueden existir dos nombres iguales en la misma póliza.

Para el caso específico de las pólizas de gastos médicos donde se tienen titulares y dependientes, los titulares tendrán un número de inciso compuesto únicamente por dígitos, y los dependientes tendrán el mismo dígito del titular seguido por una letra (1, 1A, 1B, 1C, 2, 2A, 2B, etc.)

Archivo Edición Datas Módulos Reportes 1214 Henefact Agente de Sequros y de Franzas **Utilerias** |6||6||133331313131313143161 ESERIE Ş. Inclsos o Unidades <u>Insiea</u> Merce Sub Marca **Modelo** Agregar. Elmina serie a Metricule. **Summarcowede Cobosturne** Selle. 13 in a bha e W

En el caso de que la categoría sea "Automóviles y Cascos", la pantalla que aparecerá al presionar el botón "Asegurados" es la siguiente:

El procedimiento para manejar dicha ventana es el mismo que en el caso de "Personas". El campo llave de esta pantalla es la "Serie o Matrícula", por lo tanto no se podrán repetir en una misma póliza.

En el caso de que la categoría sea "Otros", la pantalla que aparecerá al presionar el botón "Asegurados" es la siguiente:

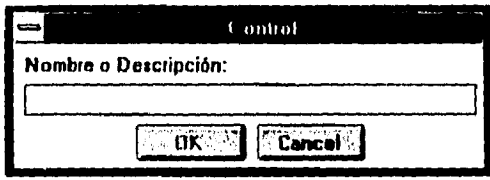

Aquí simplemente se especifica el nombre o ubicación del asegurado (sea persona, inmueble, etc.)

#### **Casos especiales.**

## Pólizas con aportaciones adicionales.

Cuando un plan de seguro contemple aportaciones adicionales a la prima básica, éstas se registrarán como endosos ficticios, llevando como prefijo para el número de endoso las letras "AA" que significan "Aportaciones Adicionales".

#### Póliza de transporte con declaraciones,

Se considerará una póliza base y por cada declaración se elaborará un endoso ficticio con fines informativos. Si existen primas en depósito se marcará como vigencia del primer recibo la vigencia del primer mes.

#### Pólizas individuales bajo un mismo esquema:

En el caso de que existan una serie de pólizas individuales (distintos clientes o contratantes) que contengan el mismo esquema administrativo y pertenezcan a un grupo o empresa en especial, éstas serán tratadas como una sola póliza colectiva, indicando como miembros de la colectividad a cada uno de los asegurados. El número de póliza será ficticio.

## 4.7 MÓDULO DE ENDOSOS

Tiene como objetivo controlar todos los endosos que se generen independientemente de la serie que sean. Al capturar un endoso se capturarán las unidades respectivas que agrega o retira de la póliza. En el caso de los endosos de modificación se contempla una pantalla de modificaciones a las unidades de la póliza. Como asegurados dentro de los endosos solamente aparecerán los que ampara el endoso, si se desea consultar todos los asegurados se deberá acudir al Módulo de Pólizas, en donde aparecerán todos los asegurados sin importar su estatus o procedencia.

Los datos almacenados en los endosos son similares a los de las pólizas. A continuación se detallan:

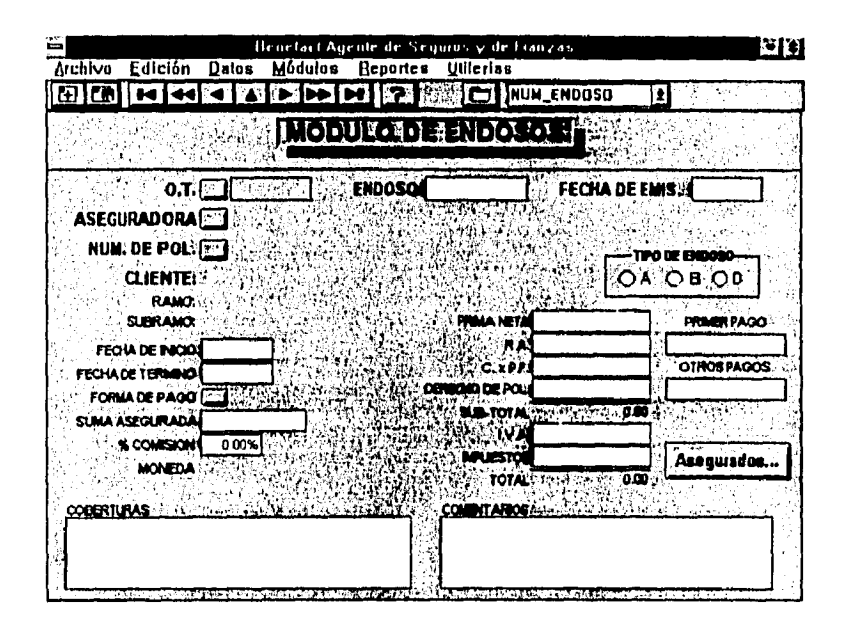

 $O.T.:$ 

Es el número de solicitud que se resuelve con este endoso. En caso de no existir solicitud se dejará en blanco. Si no se especifica el número de solicitud inicio desde un **NO** podrá especificarse posteriormente, ya que esto alteraría los datos del endoso.

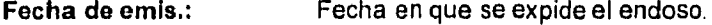

Número de endoso. Endoso:

Especifica si el endoso es serie "A", "B" o "D". Tipo de Endoso:

Aseguradora a la que pertenece el endoso. Aseguradora:

Núm. de pol.: Número de póliza a la que pertenece el endoso.

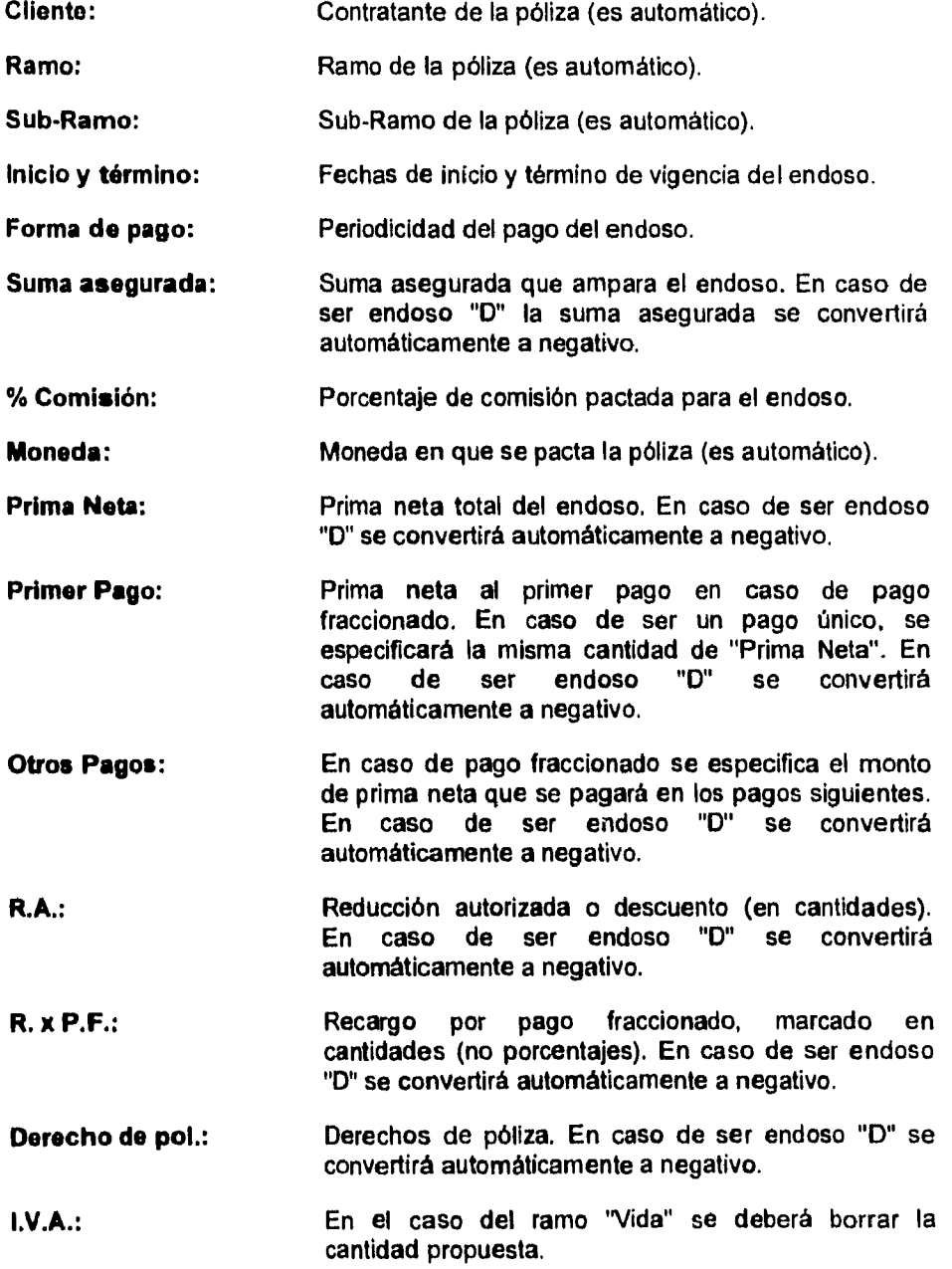

 $\ddot{\phantom{a}}$ 

 $\ddot{ }$ 

 $\ddot{\phantom{0}}$ 

 $\ddot{\phantom{0}}$ 

 $\bar{z}$ 

51

 $\cdot$ 

Impuestos: Se capturará la cantidad en los casos que aplique. Coberturas: Se especificarán las coberturas de manera resumida. Asegurados: Con este botón aparece una forma para capturar las unidades o asegurados del endoso, dependiendo de la categoría que tenga asignada la póliza correspondiente y del tipo de endoso.

Para la categoría "Personas" y el endoso tipo "A" la pantalla que aparecerá al presionar el botón "Asegurados" es la siguiente:

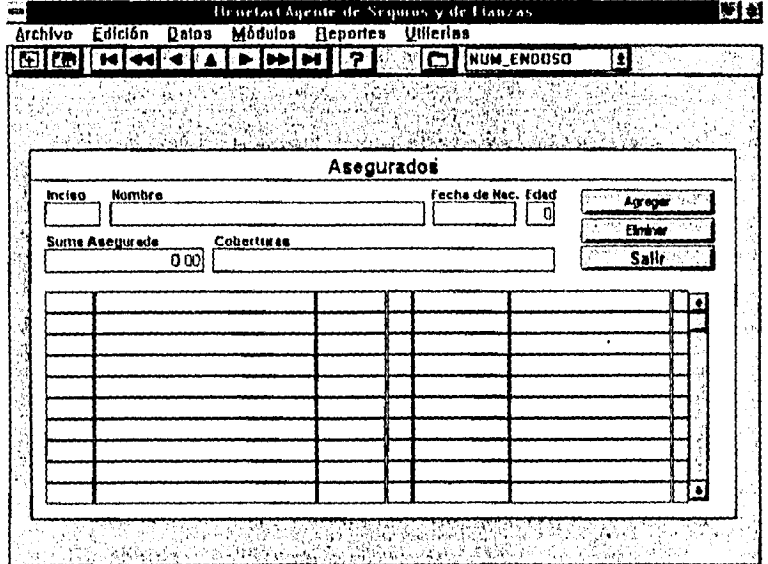

Para la categoría "Automóviles y Cascos" y el endoso tipo "A" la pantalla que aparecerá al presionar el botón "Asegurados" es la siguiente:

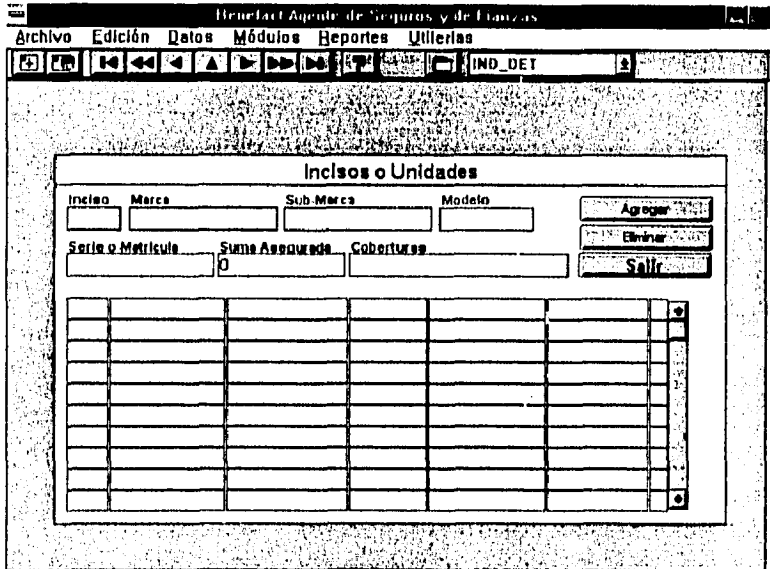

 $\ddot{\phantom{0}}$ 

 $\bar{z}$ 

 $\overline{a}$ 

Sistema de Administración y Control

El manejo de las pantallas anteriores es igual al que se hace en las pólizas. No se debe olvidar que por ser endoso solamente se mostrarán los asegurados o unidades que agrega el endoso.

Para la categoría "Personas" y el endoso tipo "B" la pantalla que aparecerá al presionar el botón "Asegurados" es la siguiente:

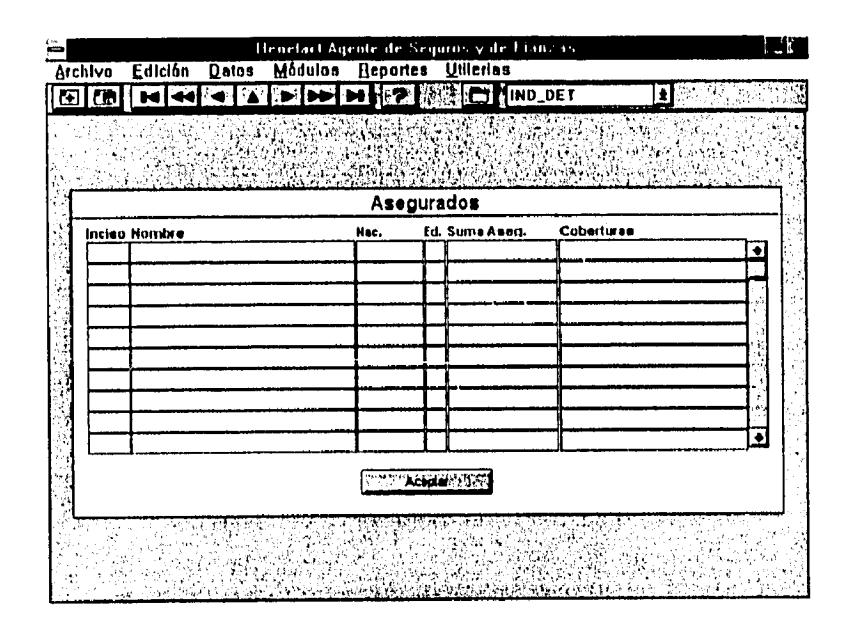

Para la categoría "Automóviles y Cascos" y el endoso tipo "B" la pantalla que aparecerá al presionar el botón "Asegurados" es la siguiente:

 $\sim$ 

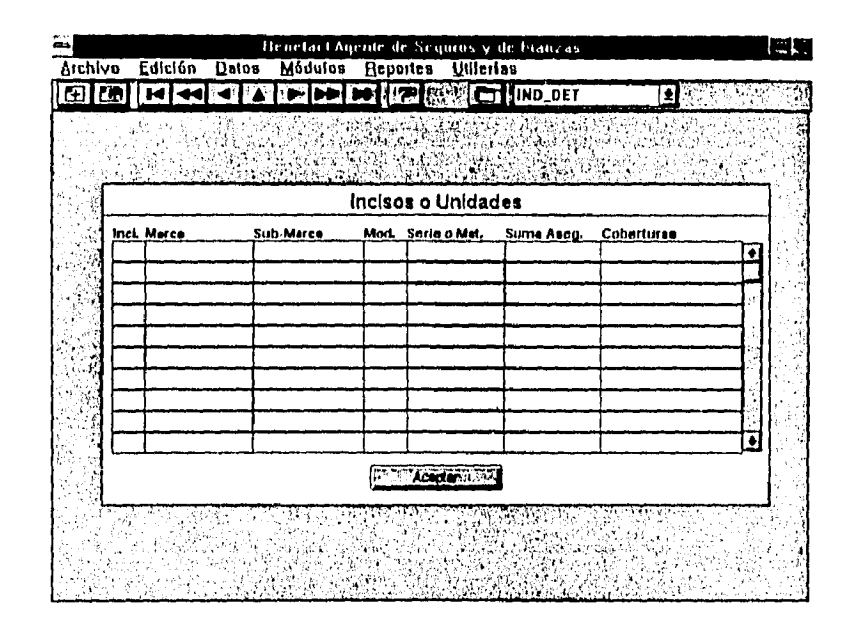

Para ambas pantallas se muestran los asegurados o unidades que tiene la póliza, sin importar si fueron dados de alta mediante otro endoso, y permite hacer correcciones a los datos ya existentes.

Para la categoría "Personas" y el endoso tipo "D" la pantalla que aparecerá al presionar el botón "Asegurados" es la siguiente:

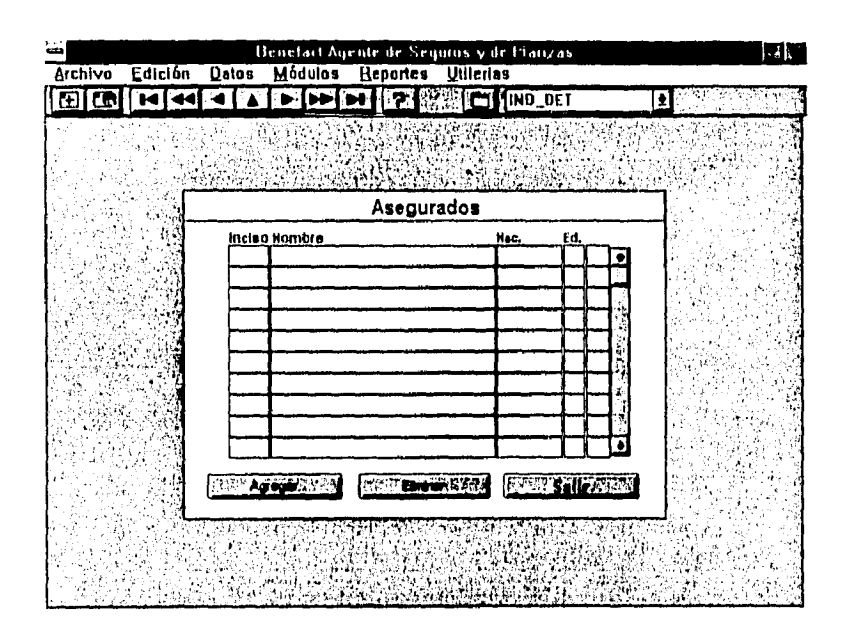

Para la categoría "Automóviles y Cascos" y el endoso tipo "D" la pantalla que aparecerá al presionar el botón "Asegurados" es la siguiente:

56

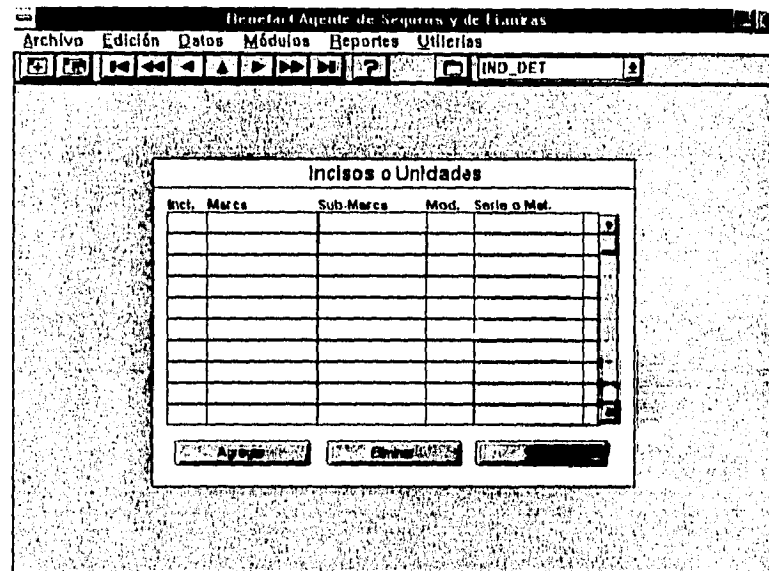

En las pantallas anteriores se indican los asegurados o incisos que se dan de baja mediante el endoso. Para indicarlos es necesario presionar el botón "Agregar", con ello aparecerá una lista de las unidades o asegurados que contiene la póliza y que están con estatus "Alta", posteriormente se selecciona y se acepta. Al hacer lo anterior el asegurado o unidad aparecerá en el listado de partalla. En este caso el botón "Eliminar" borra de la lista del endoso al asegurado o unidad, pero permanece activo en la póliza.

Para la categoría "Otros" en todos los tipos de endoso muestra la misma pantalla que se presenta en el Módulo de Pólizas.

## 4.8 MÓDULO DE RECIBOS

El módulo de recibos se plantea como la alimentación para el cálculo de la cobranza. Tendrá dos tiempos de captura: primero, cuando llega el recibo de la aseguradora antes de mandárselo al cliente y, segundo, cuando el cliente paga el recibo se remitirá al folio de éste y se capturará la información referente al pago. Los datos utilizados en este módulo son:

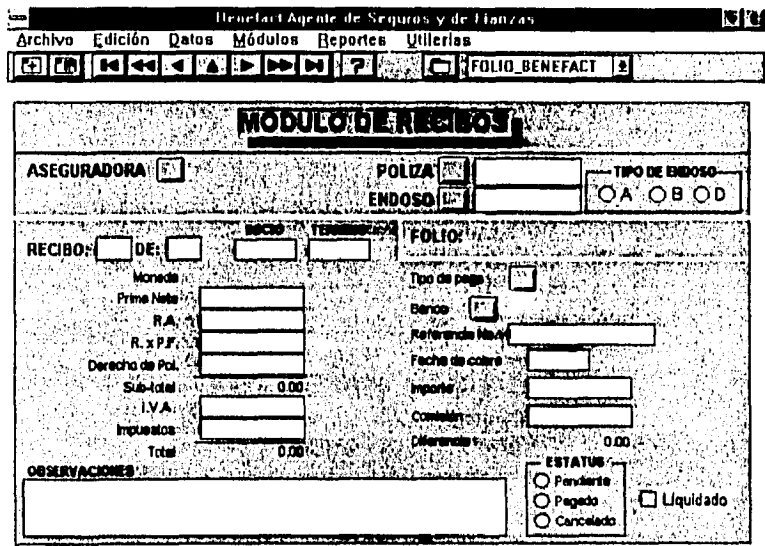

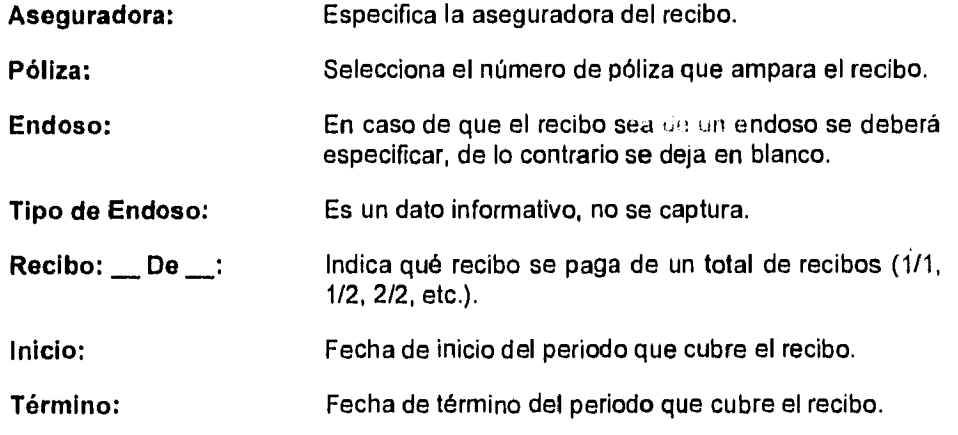

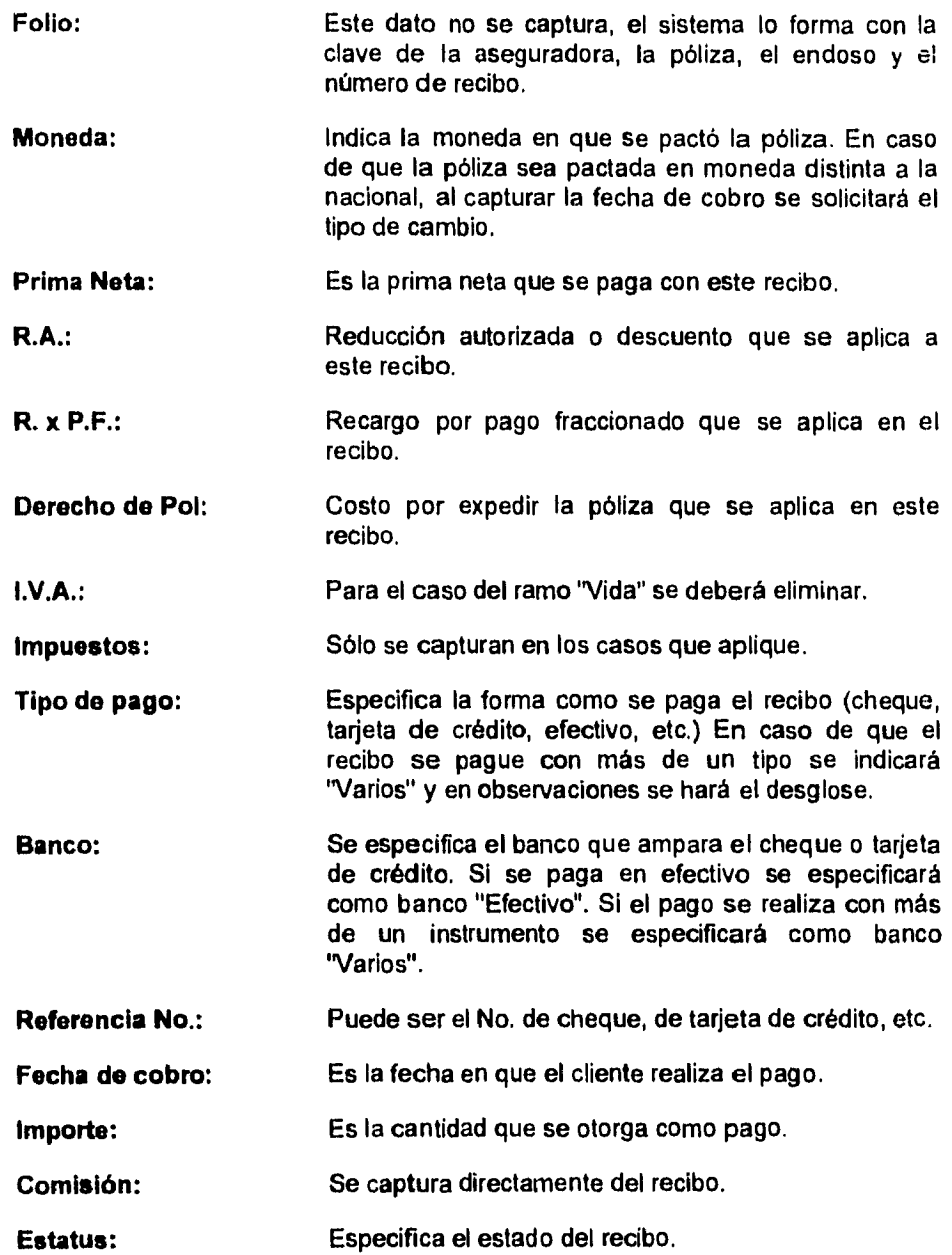

 $\ddot{\phantom{1}}$ 

 $\tilde{\phantom{a}}$ 

 $\ddot{\phantom{a}}$ 

 $\overline{\phantom{a}}$ 

 $\hat{\boldsymbol{\beta}}$ 

 $\alpha$ 

Liquidado: Marca si el recibo ya consta en una liquidación.

Casos especiales.

 $\tilde{\mathbf{x}}$ 

Póliza de transporte con declaraciones:

Para la póliza base se elaborará un recibo por el total de la vigencia. Si la póliza es abierta se deberá especificar una fecha de término ficticia. Por cada declaración se elaborará el recibo correspondiente.

#### Endosos serie "D";

En el caso de los recibos correspondientes a endosos serie "D", todas las cantidades deberán de ser marcadas como negativos. Con respecto al pago se derivan dos casos: si se cobra mediante un cheque se deberán de capturar todos los datos del cheque y el importe aparecerá como negativo y el estatus de "Liquidado" quedará marcado automáticamente; si se aplica a una póliza o endoso "A" se especificará como Tipo de pago "Aplicado a Póliza" y el importe aparecerá como negativo, el estatus de "Liquidado" no será marcado hasta que se incorpore el recibo en una liquidación.

## **4.9 MÓDULO DE LIQUIDACIONES**

El objetivo de este módulo es la elaboración de liquidaciones para ser enviadas a las aseguradoras. Se deberá elaborar una liquidación distinta para cada aseguradora, agente y moneda. Los datos contenidos en este módulo se detallan a continuación:

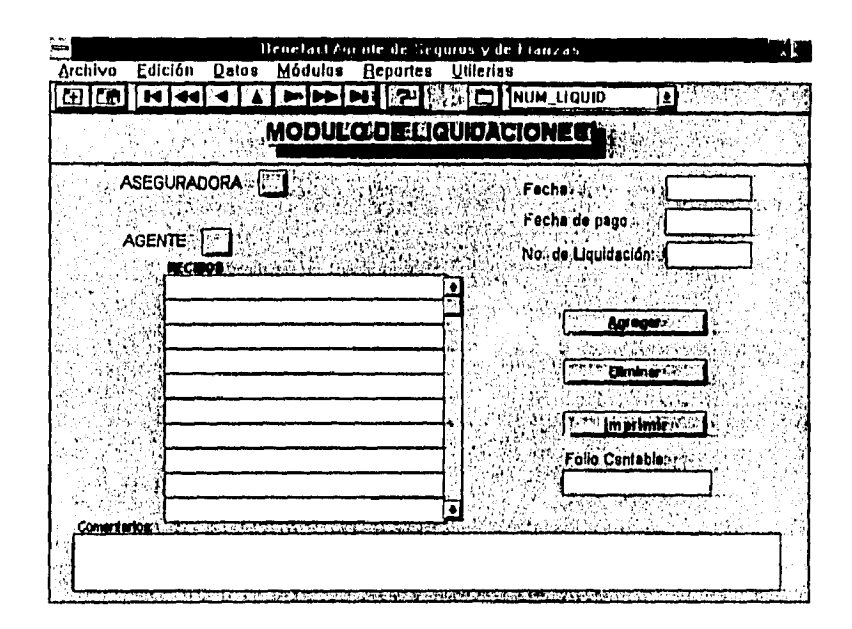

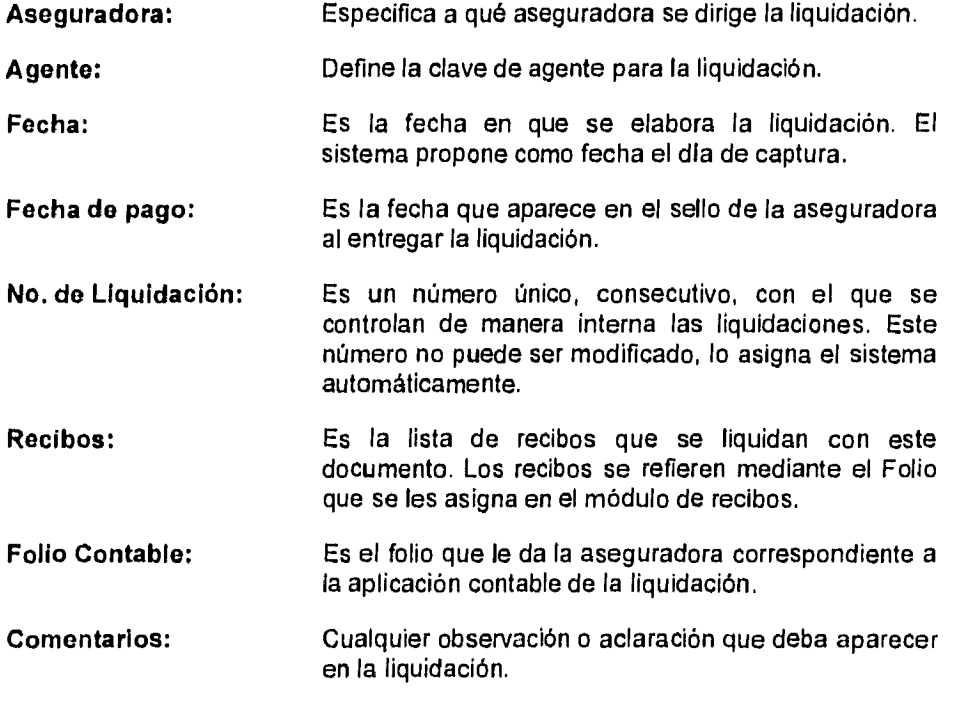

Para incluir un recibo en la liquidación es necesario presionar el botón "Agregar", con esto se mostrará una lista de todos los recibos que correspondan a la aseguradora indicada, que no hayan sido liquidados, y que no estén cancelados. Es importante aclarar que sólo se imprimirán aquellos recibos que tengan toda la información referente a su pago (o cobro), si algún dato falta, dicho recibo no será incluido en la impresión de la liquidación.

Si se desea eliminar un recibo de la lista en la liquidación simplemente se presiona el botón "Eliminar" y se elige de la lista de recibos.

#### **Casos especiales.**

## **Liquidaciones que se pagan** con endosos "O";

Cuando una liquidación se pague con **un endoso "O" ,** el recibo correspondiente al endoso deberá indicar como **tipo de pago el concepto "Aplicado a Póliza" y posteriormente se incluirá en la liquidación.** 

# **4.10 MÓDULO DE SINIESTROS**

Este módulo tiene como objetivo controlar la atención y seguimiento de los siniestros tanto por parte de Benefact como por parte de la aseguradora, optimizando así los tiempos de **respuesta al cliente. Los datos contemplados en este módulo son:** 

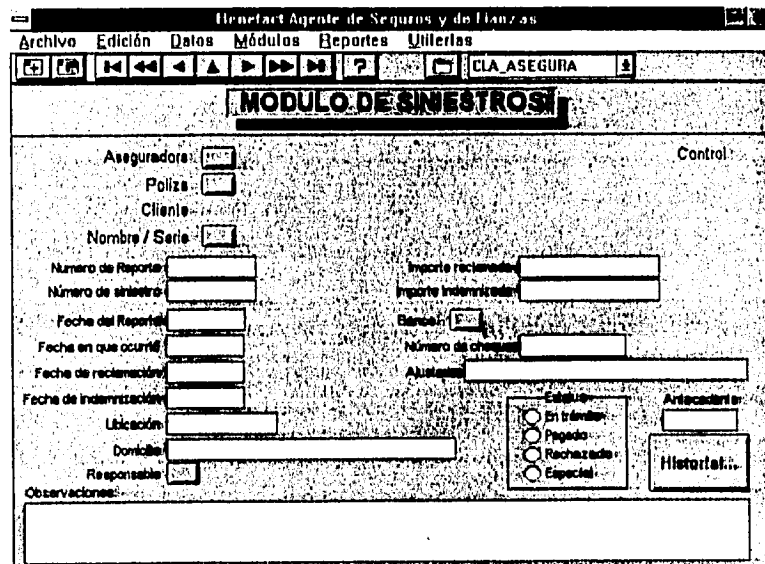

- Es un número único, consecutivo, que se asigna Control: automáticamente a cada siniestro. Sirve para un control interno.
- Aseguradora con quien se tiene contratada la póliza. Aseguradora:
- Número de póliza que ampara al asegurado. Póliza:
- **Cliente:** Contratante de la póliza.
- En caso de seguros colectivos o flotillas, especifica Nombre / Serie: qué persona o unidad fue la que sufrió el siniestro, posteriormente pregunta si el siniestro da de baja a la persona o la unidad dentro de la póliza.
- Número de reporte que asigna la aseguradora. Número de Reporte:
- Número de siniestro que asigna la aseguradora. Número de Siniestro:
- Fecha en que se notifica a la aseguradora la Fecha del Reporte: ocurrencia del siniestro.
- Fecha de ocurrencia del siniestro. Fecha en que ocurrió:
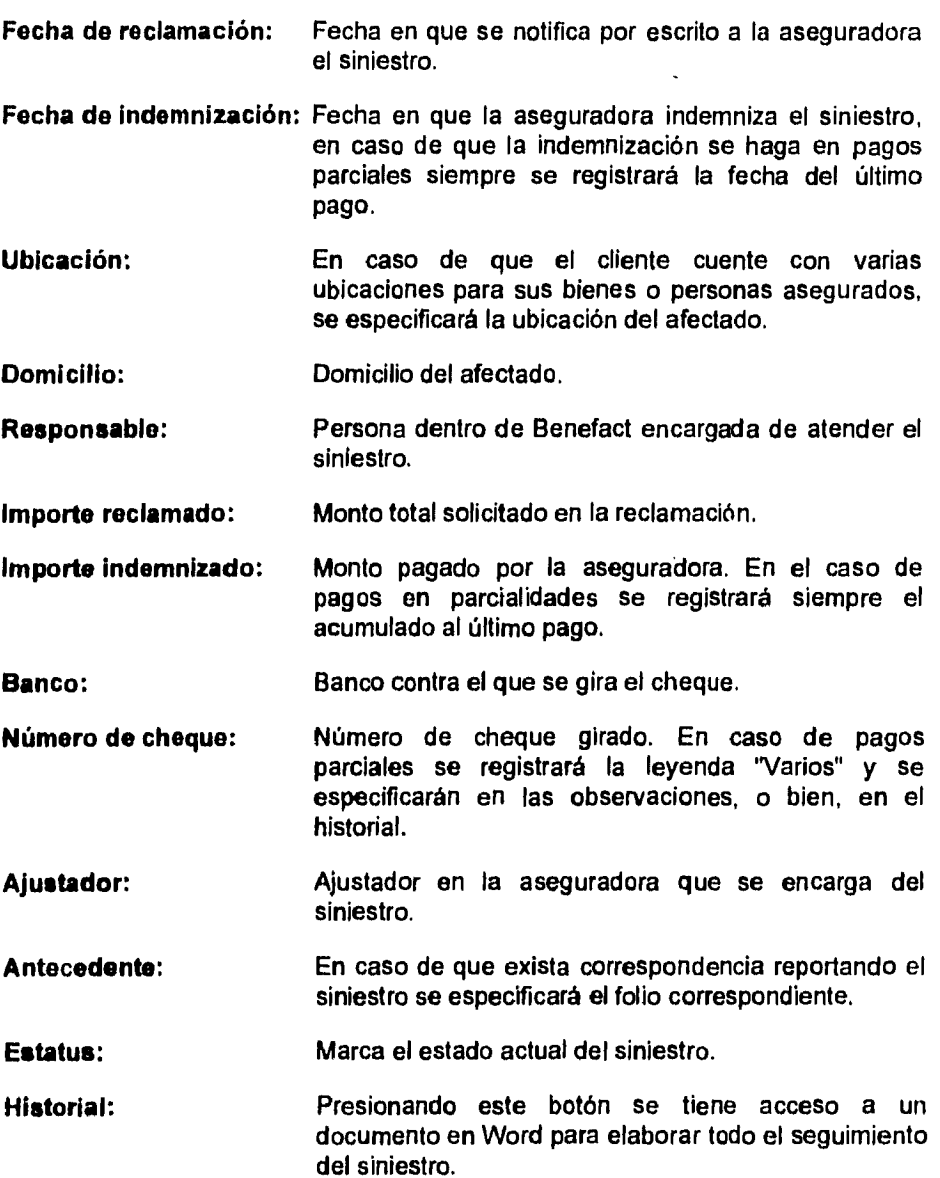

 $\ddot{\phantom{0}}$ 

 $\ddot{\phantom{a}}$ 

 $\downarrow$ 

 $\hat{\phantom{a}}$ 

 $\ddot{\phantom{1}}$ 

 $\Delta$ 

 $\ddot{\phantom{a}}$ 

64

 $\bar{t}$ 

#### **4.11 REPORTES**

Una vez capturada la información, podrá ser consultada mediante reportes. En la generación de cada reporte se bloquearán las tabla que conforman el reporte, por tanto se solicita que solamente se accese al reporte cuando sea necesario y posteriormente se salga del módulo. En cada reporte se puede especificar una impresora de destino, además de indicar si se desea el reporte a pantalla o impresora. En todos los casos se solicitan varios datos para generar el reporte, si no se indica el dato quiere decir que se solicitan todos, por ejemplo, si no se especifica una aseguradora quiere decir que se enlistarán todas las aseguradoras. A continuación se explica el manejo de los distintos reportes del sistema:

#### **4,11.1 Estado de cuenta**

El estado de cuenta se basa en la captura de recibos. Sirve para monitorear por una parte qué recibos se tienen de la aseguradora y cuáles faltan, por otra parte se puede obtener la relación de cuáles han sido pagados por el asegurado y cuáles adeuda. Para generar el reporte se solicitan varios datos:

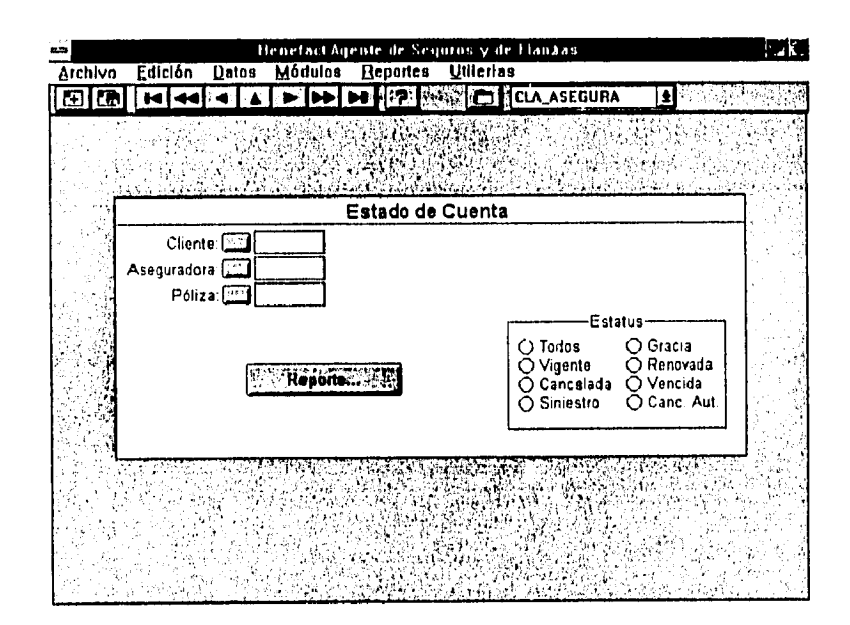

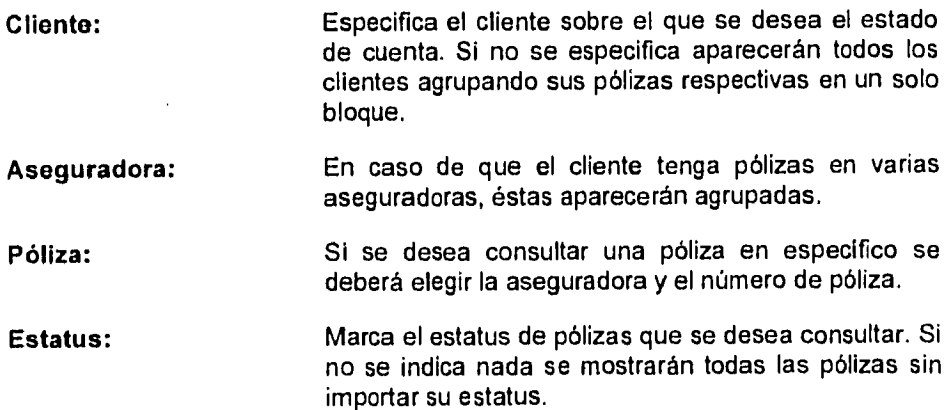

### 4.11.2 Listado de Unidades

Si se desea obtener una consulta de todas las unidades o asegurados que contempla una póliza, se generará este listado. En este listado se deberá especificar por lo menos la aseguradora y la póliza.

66

Sistema de Administración y Control

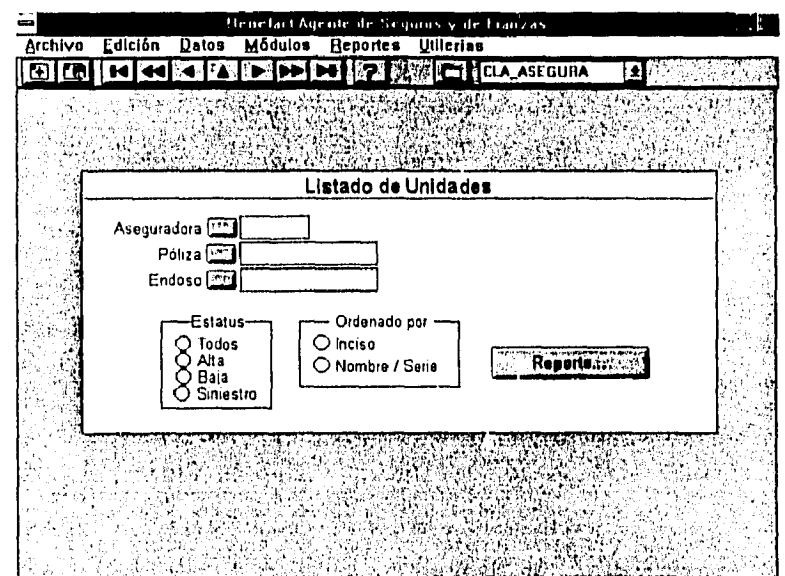

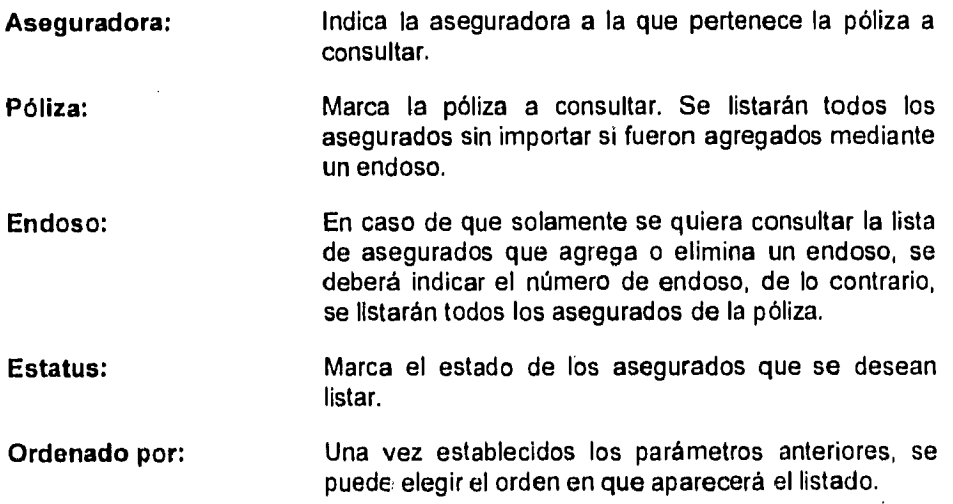

## 4.11.3 Listado de Pólizas

En este reporte se pueden generar tres tipos de consulta: Sólo pólizas, Pólizas con endosos y Totales de pólizas y endosos. Los datos aquí solicitados son

.

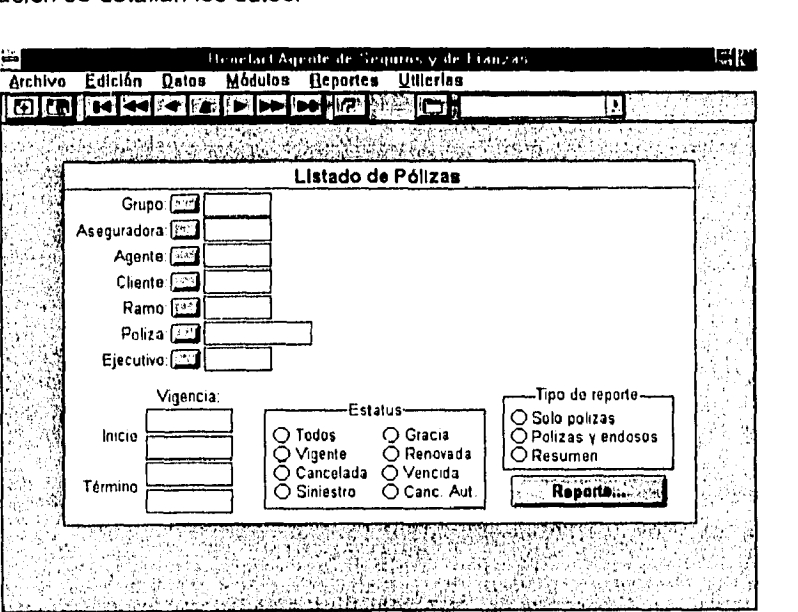

excluyentes, menos la póliza, la cual necesita tener marcada una aseguradora. A continuación se detallan los datos:

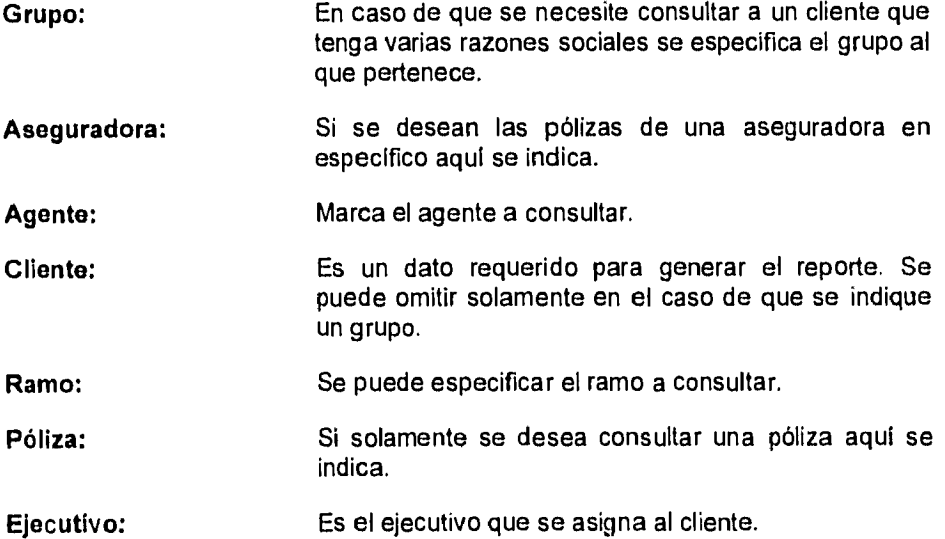

 $\ddot{\phantom{a}}$ 

 $\bar{z}$ 

 $\hat{\mathbf{r}}$ 

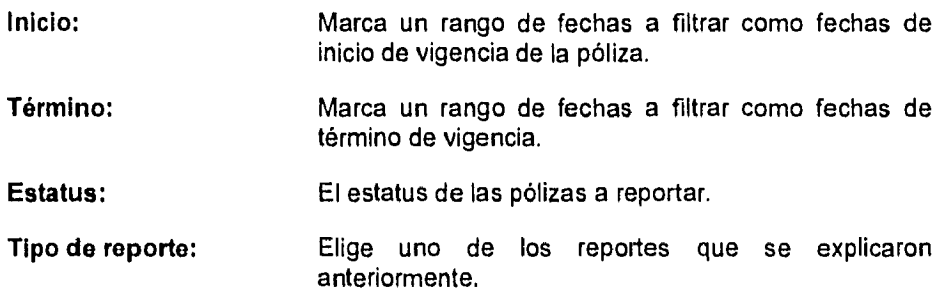

## **4.11.4 Listado de Siniestros**

Permite consultar los siniestros registrados en el sistema. No existen campos requeridos para generar este listado. Los datos que se pueden especificar en este reporte son:

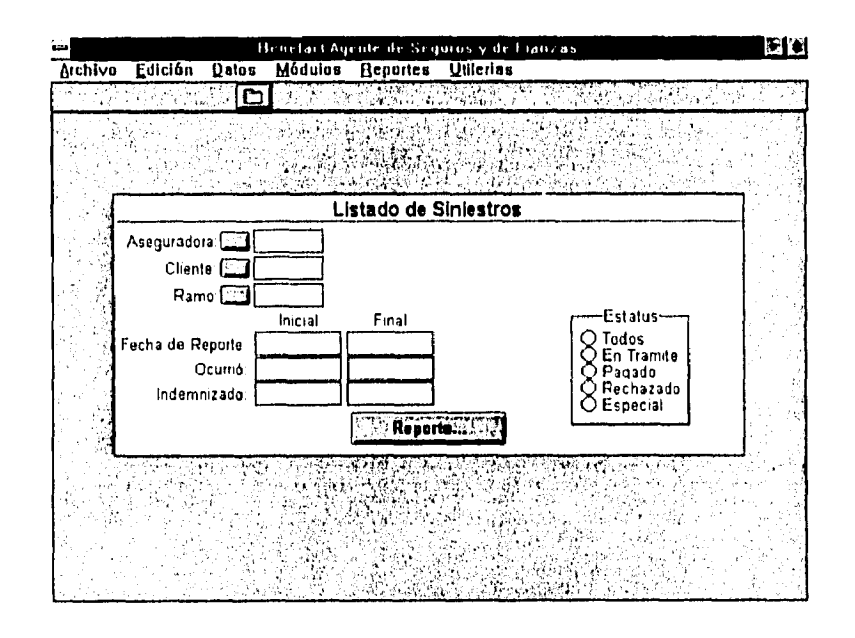

**Aseguradora:** Para consultar solamente los siniestros de una aseguradora

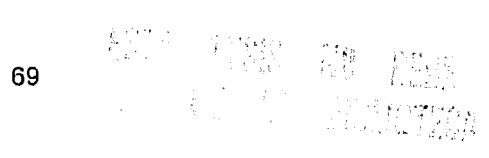

 $S$ istema de Administración y Control

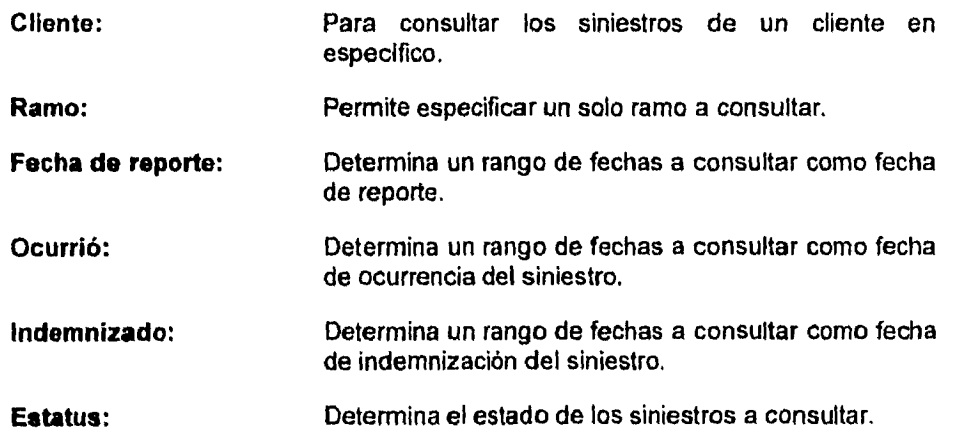

 $\ddot{\phantom{0}}$ 

J.

 $\ddot{\phantom{0}}$ 

 $\hat{\textbf{r}}$ 

 $\ddot{\phantom{0}}$ 

 $\ddot{\phantom{1}}$ 

 $\frac{1}{2}$ Í

# **Capitulo 5: Implementación**

Una vez desarrollado el sistema, fue necesario hacer algunos cambios en la operación de la empresa para modificar el flujo de información y poder registrar todos los datos. Adicionalmente se necesitó asignar personal especifico para alimentar información al sistema y realizar funciones de supervisión y auditoría. Se tuvo que capacitar a todo el personal relacionado con la alimentación y consulta de información del sistema dependiendo de los módulos que necesitara.

### **5.1 INFRAESTRUCTURA OPERATIVA**

Para la garantizar que el sistema fuera aprovechado al máximo se modificó el flujo de información dentro de la empresa. Uno de los cambios importantes fue la creación de una mesa de control la cual se encarga de ciertos puntos medulares en la operación. A continuación se presenta el esquema actual de operación:

Toda la correspondencia recibida de los clientes es enviada a la mesa de control, la cual se encarga de clasificar y capturar la correspondencia, le asigna un número de folio y la entrega al ejecutivo correspondiente. Al recibirla, el ejecutivo puede dar cuatro tipos de respuesta dependiendo de la naturaleza de la correspondencia: primero, si la carta solicita información referente a la póliza, el ejecutivo consulta el sistema, extrae dicha información y la envía al cliente; segundo, si la carta solicita la modificación de su póliza actual, su renovación o cancelación, el ejecutivo genera la orden de trabajo correspondiente y la envía a la aseguradora, al recibir la respuesta de la aseguradora la cual generalmente es un endoso o póliza, ésta se envía a mesa de control para su registro en el sistema, posteriormente mesa de control la devuelve al ejecutivo correspondiente

71

para que éste la envie al cliente; tercero, si la carta solicita el pago de la póliza, el ejecutivo turna el recibo correspondiente junto con su pago a la mesa de control, la cual se encarga de registrar el recibo y el pago, genera la liquidación y la envía a la aseguradora; cuarto, si la carta solicita una propuesta de aseguramiento ( una póliza nueva, adición de coberturas a la póliza actual, etc.), el ejecutivo genera una propuesta, la cual es enviada al cliente, al recibir la aprobación de dicha propuesta se procede como en el segundo caso aquí mencionado.

Puntualizando, la mesa de control se encarga de capturar toda la información relacionada con los módulos de: Correspondencia, Pólizas, Endosos, Cobranza y Liquidaciones. Su función principal, aparte de la captura, es la de estandarizar y validar la información que se ingrese al sistema, además de tener un control preciso sobre puntos medulares de la atención al cliente como lo son la Correspondencia y la Cobranza. Cabe destacar que únicamente los operadores de mesa de control pueden capturar información referente a Correspondencia y Cobranza. Esta mesa está integrada por dos capturistas y un supervisor. La función de los capturistas es alimentar la información y generar los pagos o liquidaciones, mientras que la información del supervisor es la de verificar que la información capturada sea consistente, es decir, que esté completa y debidamente codificada además de verificar que se encuentre constantemente actualizada. El supervisor también realiza auditorias periódicas, para verificar que la información almacenada en el sistema sea la más correcta.

Los demás módulos son operados por los ejecutivos de cuenta, los cuales se encargan de mantener la información correspondiente a Prospectos, Propuestas, y Órdenes de Trabajo. Cabe mencionar que solamente los ejecutivos de cuenta pueden alimentar la información de estos módulos, siendo ellos los responsables de que la misma se encuentre correcta y actualizada. Adicionalmente el supervisor también verifica periódicamente que la información capturada por los ejecutivos esté completa y sea confiable.

El módulo de Siniestros es operado por el área de la empresa dedicada a la atención, seguimiento y resolución de reclamaciones de los clientes. Esta área está integra por dos personas, las cuales son responsables de alimentar y mantener constantemente actualizado al sistema. Cabe mencionar que ellos también tienen acceso a los módulos de Pólizas y Endosos, aunque solamente al nivel de consulta. Adicionalmente el módulo de Siniestros está disponible para todos los ejecutivos de cuenta a nivel de consulta.

Todos los niveles directivos tienen acceso a consultar los módulos, los cuales pueden variar dependiendo del área a la que pertenezcan. Los directivos solamente pueden consultar la información, en ningún momento pueden realizar modificaciones o generar movimientos, ya que todas las modificaciones deben ser generadas por la mesa de control, o el área de siniestros, además de que no se consideró como función de un nivel directivo la captura de información dentro del sistema.

### **5.2 CAPACITACIÓN**

Para garantizar la operación correcta del sistema se realizaron cursos de capacitación dirigidos al personal involucrado en la operación y consulta del sistema. Dicha capacitación se organizó en los siguientes grupos:

**Mesa de control:** Se le capacitó sobre la captura, operación y consulta de los módulos de Correspondencia, Pólizas, Endosos, Cobranza y Liquidaciones. Con este grupo se enfatizó el cuidado que se debe de tener al verificar que la información capturada sea la que viene en los documentos y esté completa.

73

- **Ejecutivos de cuenta:** Se le capacitó sobre la captura, operación y consulta de los módulos de Prospectos, Propuestas y Órdenes de trabajo, y sobre la consulta de los módulos de Correspondencia, Pólizas y Endosos. Con este grupo se enfatizó el hecho de que son el enlace con el cliente, por lo tanto la información que capturen o proporcionen a mesa de control deberá ser siempre la más actualizada, fidedigna y completa.
- **Atención de siniestros:** Se le capacitó sobre la captura, operación y consulta del módulo de Siniestros y sobre la consulta de los módulos de Pólizas y Endosos.

**Directivos:** Se les capacitó sobre la consulta de los módulos correspondientes al área que tienen a su cargo.

#### **5.3 INFRAESTRUCTURA DE CÓMPUTO**

A pesar de que la empresa no contaba con los recursos suficientes para comprar una nueva plataforma de desarrollo en el momento de iniciar la programación del sistema, al verlo en operación, comprobar la facilidad de su uso, y darse cuenta de su potencial se decidió invertir **en** infraestructura de cómputo. No se pensó en cambiar inmediatamente el sistema de desarrollo ya que esto representaba una nueva inversión en tiempo de programación, por lo cual se optó por diferir su compra. Sin embargo, a los dos meses de estar operando se decidió actualizar la plataforma **de** equipo de cómputo por una más robusta que permitiera tener un mejor y más rápido acceso a la información.

Sistema de Administración y Control

Se adquirió una computadora Pentium/90, con 32 MB RAM y disco duro de 1 GB trabajando con el sistema operativo Novell Netware 4.01 con 100 usuarios, para servidor de archivos. Con esto se logró optimizar el tiempo de respuesta de la red a las peticiones **de** información de los usuarios además de permitir el acceso a un número mayor de usuarios (el sistema operativo anterior sólo admitía a 20 usuarios)

**Se** adquirieron dos computadoras 486/33, con 8 MB RAM y disco duro **de** 240 MB **HD** para estaciones de trabajo de mesa de control. Con esto se agilizó el tiempo de validación de la información al momento de ser introducida al sistema, optimizando por consiguiente el tiempo de captura. También se logró optimizar el proceso de Liquidaciones.

## **5.4 REGISTRO**

El programa fue registrado ante la Secretaría de Educación Pública, en el Registro Federal del Derecho de Autor con el número 37954 el 16 de febrero de 1995, con el titulo de "Sistema de Administración y Control". Con este registro la empresa acredita la propiedad del programa.

## **CONCLUSIONES**

 $\Box$ 

1

Al término del proyecto se lograron alcanzar los siguientes objetivos en la empresa;

- Se logró centralizar la captura de las pólizas, endosos y liquidaciones a través de la mesa de control, con lo cual se logró tener un registro confiable de la cartera;
- Adicionalmente se centralizó el registro de la correspondencia, con lo cual se tuvo el control sobre las solicitudes de los clientes, midiendo de esta manera la velocidad de respuesta de cada ejecutivo logrando con esto que dichos tiempos de respuesta se abreviaran;
- Al generar cada ejecutivo de cuenta su orden de trabajo dentro del sistema, se pudo medir el tiempo de respuesta de cada aseguradora, con lo cual, aunado a la parte de correspondencia, se puede estimar el tiempo de respuesta real, y ofrecerlo a nuestros clientes, evitando de esta manera el ofrecer una pronta entrega cuando la misma no depende del despacho, además de contar con un fundamento para solicitar a las aseguradoras que agilicen sus trámites;
- Se obtuvo un control preciso sobre las comisiones, y con esto se logró auditar los estados de cuenta reportados por la aseguradora, pudiendo de esta manera aclarar las diferencias en los mismos de una forma ágil y clara.

Con todo lo anteriormente mencionado se contribuyó a que la empresa consolidara su estructura administrativa y junto con la ayuda del personal, el cual organizó sus actividades, se logró incrementar el grado de eficiencia, de esta manera se logró que la empresa en general viera un crecimiento **en** su productividad, ya que gracias al apoyo informático, junto con el cambio en la forma de trabajo, cada empleado redujo el tiempo necesario para realizar los trámites concernientes a cada área, al no tener que llevar controles individuales.

En cuanto a la infraestructura de cómputo se vió mejorada, obteniendo ventajas que saltan a la vista en el siguiente cuadro:

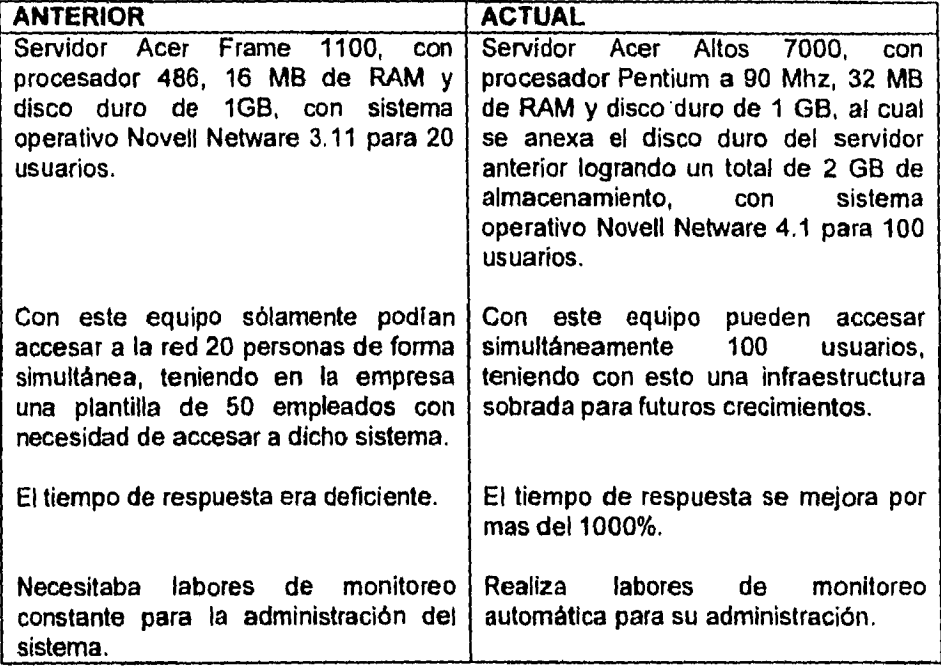

A nivel personal pude confirmar lo que *en* una ocasión lel: la función y el valor del Actuario se basa en cuatro elementos de su carácter: una inagotable curiosidad sobre la esencia de las cosas, una marcada capacidad para ver el dla de hoy con los ojos del mañana, una gran habilidad para encarar los hechos y sus consecuencias y, el deseo de cooperar con otros buscando la verdad y la sana práctica de su profesión.

 $\mathbf{v}$ 

Durante el desarrollo del sistema de administración y control pude constatar dichas características: necesité de una inagotable curiosidad para conocer la esencia del sistema de administración anterior que existía en la empresa, desmembrarlo y estudiar todos y cada uno de sus puntos para después poder hacer una propuesta como la que se presenta en esta memoria; fue necesario desarrollar el sistema pensando en todas las necesidades futuras, y sobre todo en el crecimiento de la cartera de clientes, pero sin descuidar la premura del momento, y las necesidades inmediatas; al desarrollar el sistema encontré una gran resistencia al cambio, sobre todo en el personal que llevaba controles manuales, adicionalmente tuve que llevar el sistema hasta la implementación con los usuarios y modificar los sistemas de trabajo y flujo de información que existía en la empresa; por último, el sistema en sí encierra la última característica, ya que busca la verdad en cuanto a la administración de la cartera, y para lograrlo se necesita la cooperación de todos los usuarios, por lo cual tuve que interactuar con personas dedicadas a las más diversas disciplinas y áreas de trabajo.

Del párrafo anterior se justifica la formación recibida en la escuela combinando conocimientos de las diferentes áreas, ya que, aunque la aplicación final fue desarrollada en una computadora y pudiera pensarse que el presente trabajo sólo trata de el desarrollo del programa, fue necesario interactuar con las diversas áreas (técnica, atención a clientes, contabilidad, valuadores, gestores, ejecutivos de cuenta y directores en general) para que el sistema de trabajo que se apoya en el uso de la computadora satisficiera las necesidades enteras de la empresa.

También se pone de manifiesto el papel preponderante del Actuario para optimizar la operación de cualquier empresa, que en este caso es un despacho de agentes corredores, pero que bien puede ser cualquier otra, aplicando las técnicas de análisis, valuación y optimización de procesos.

Ha sido muy criticada la aplicación de los Actuarios en el área de la informática y los sistemas, mas sin embargo, como dije al principio, su capacidad de trabajo interdisciplinario lo coloca en una inmejorable posición para, si no hacer el mismo los desarrollos informáticos, si coordinarlos y darle a los usuarios un producto que satisfaga exactamente sus necesidades, y se dé un fenómeno poco común en la actualidad: que el sistema de cómputo se adapte al usuario, no el usuario al sistema.

A continuación presento un resumen de cómo se efectuaban los procesos anteriormente y cómo se efectúan en la actualidad, simplificando con esto su control y acelerando su trámite:

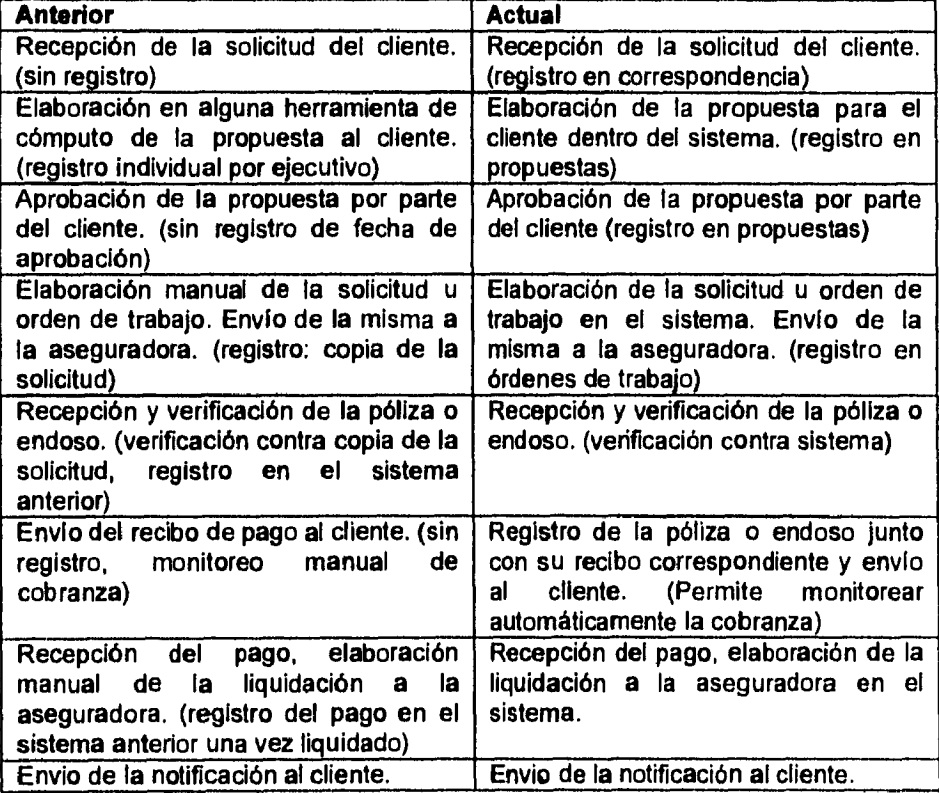

Sistema de Administración y Control

Nótese que aunque son pasos similares, el hecho de que ahora la elaboración y registro de trámites y controles no sea manual, sino estándar en un sistema central, permite unificar criterios y llevar un control preciso de la información procesada, cosa que era difícil de realizar con el sistema manual de trabajo que se tenía.

Con el presente trabajo espero haber mostrado cómo una empresa puede fortalecerse y poner sus expectativas en mercados más amplios siempre y cuando optimice su operación interna, la cual siempre es reflejada al exterior y redunda en el éxito o fracaso de la misma.